TALLINNA TEHNIKAÜLIKOOL

Infotehnoloogia teaduskond Tarkvarateaduse instituut

Anton Šiškov 040838 IAPB02

# **KORTERIÜHISTU RAAMATUPIDAMISE VEEBIRAKENDUS**

Bakalaureusetöö

Juhendaja: Ants Torim

Doktorikraad

## **Autorideklaratsioon**

Kinnitan, et olen koostanud antud lõputöö iseseisvalt ning seda ei ole kellegi teise poolt varem kaitsmisele esitatud. Kõik töö koostamisel kasutatud teiste autorite tööd, olulised seisukohad, kirjandusallikatest ja mujalt pärinevad andmed on töös viidatud.

Autor: Anton Šiškov

01.05.2019

## **Annotatsioon**

Käesolevas lõputöös vaadeldakse erandsüsteemi, mis on mõeldud korteriühistu raamatupidamiseks. Töö eesmärkideks on analüüsida millised lahendused on hetkel kättesaadavad Eesti turul, kas olemasolevad lahendused vastavad esitatud nõuetele ning jõuda neid analüüsides järeldusele, kas on vajadus arendada uut süsteemi.

Lõputöö eesmärkide saavutamiseks tehti koostöö korteriühistu Astangu 50a juhatuse esimehega, et saada infosüsteemi olulise osapoole vaade vajadusele. Määratud said korteriühistule vajaliku raamatupidamise infosüsteemi funktsionaalsed ja mittefunktsionaalsed nõuded. Kontrolliti, kas Eesti turul kasutuses olevad infosüsteemid ja lahendused vastavad antud lõputöös esitavatele nõuetele. Tulemus näitas, et olemasolevad lahendused täidavad nõudeid ainult osaliselt. Seega võib järeldada, et uue raamatupidamise haldamiseks kasutatava infosüsteemi arendamine on asjakohane.

Töö tulemusena sai teostatud lahendus, mis koosneb veebirakendusest ja andmebaasist. Loodud infosüsteemiprototüüp ning selle server majutati Microsoft Azure pilve. Antud lõputöös pakutav raamatupidamise infosüsteem annab võimalust teha raamatupidamist korteriühistule Astangu 50a. Tarkvara koostamisel kasutati programmeerimiskeelt Python koos Django raamistikuga. Infosüsteemi andmebaas on loodud PostgreSQL andmebaasisüsteemiga, mis on samuti majutatud Microsoft Azure pilveteenuses. Rakendus võimaldab:

- Konfigureerida korteriühistu üldised andmed sh: majade arv, korterite number, korterite parameetrid.
- Lisada arvestite näidud
- Lisada kontoplaanid ja konfigureerida kululiigid
- Genereerida korterite kulu arved
- Näidata kulu ja tulu kontode aruannet

Lõputöö on kirjutatud eesti keeles ning sisaldab teksti 34 leheküljel, 8 peatükki, 18 joonist, 4 tabelit.

### **Abstract**

## **Accounting Web Application for Apartment Association**

The purpose of this graduation thesis is to look for an exemptional accounting web application for apartment association. The aim of the work is to analyze what solutions are currently available in the Estonian market, whether the existing solutions meet the requirements and, by analyzing them, come to the conclusion whether it is necessary to develop a new system.

To achieve the goals, cooperation was made with the chairman of the board of the apartment association Astangu 50a. The functional and non-functional requirements of the accounting information application required for the apartment association were defined. The solutions found in Estonian market were validated on these requirements. The results have showed that the existing solutions partially meet the requirements. Conclusion was made that a new accounting application must be done.

As a result of the work, was created a solution, consisting of a web application and a database. A prototype was created, and its server was hosted on the Microsoft Azure cloud. The accounting information application, which has been offered in this thesis, provides the opportunity to make accounting for the apartment association Astangu 50a. The software was written using the programming language Python and the Django framework. The database of the information application is created with the PostgreSQL database system, which is also hosted on the Microsoft Azure cloud. Application allows:

- Configure the general data of the apartment association: number of houses, number of apartments, parameters of apartments.
- Add accounting plans and configure cost categories
- Generate apartment utility bills
- Display a cost and income reports by accounts

The thesis is in Estonian and contains 34 pages of text, 8 chapters, 18 figures, 4 tables

# **Lühendite ja mõistete sõnastik**

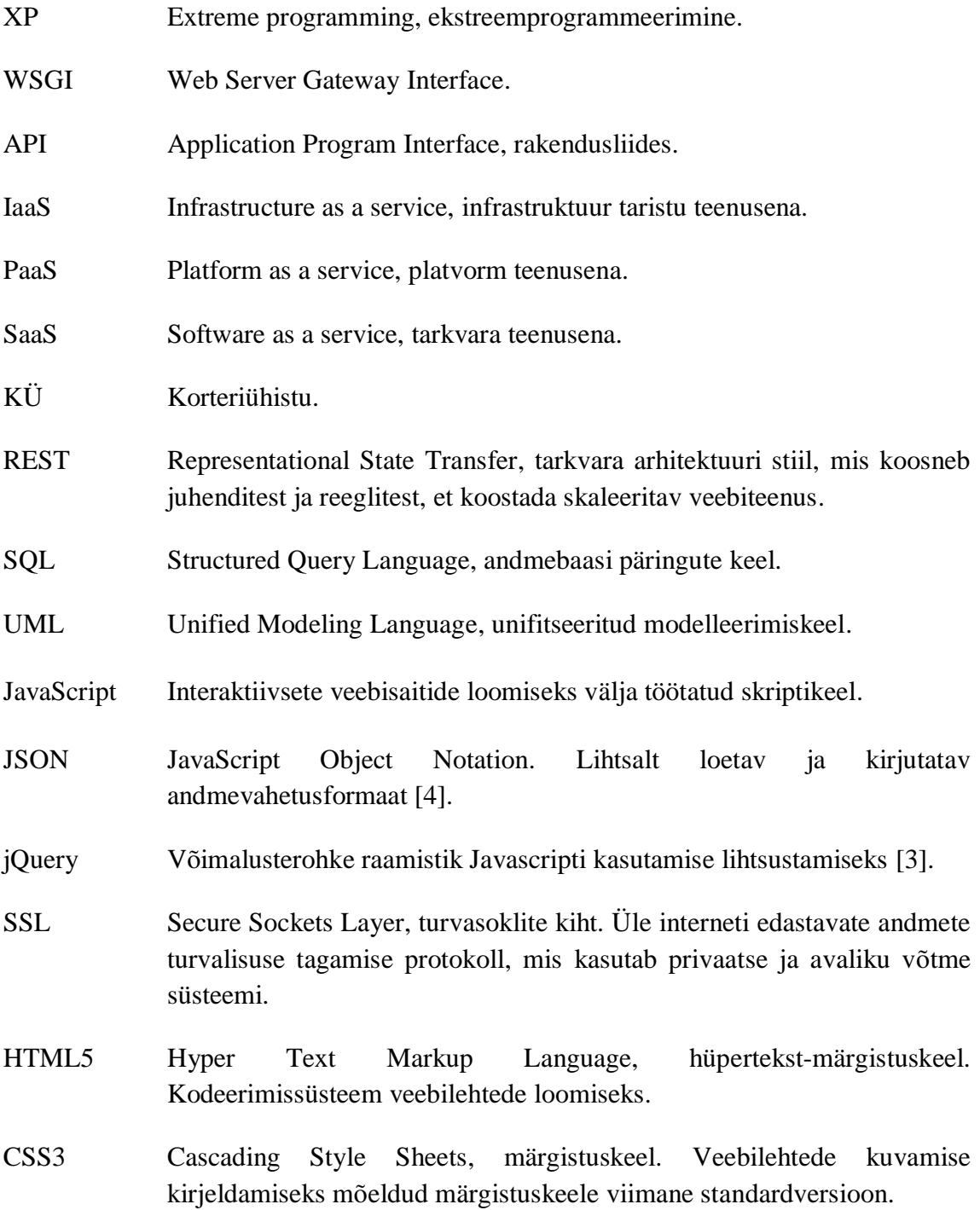

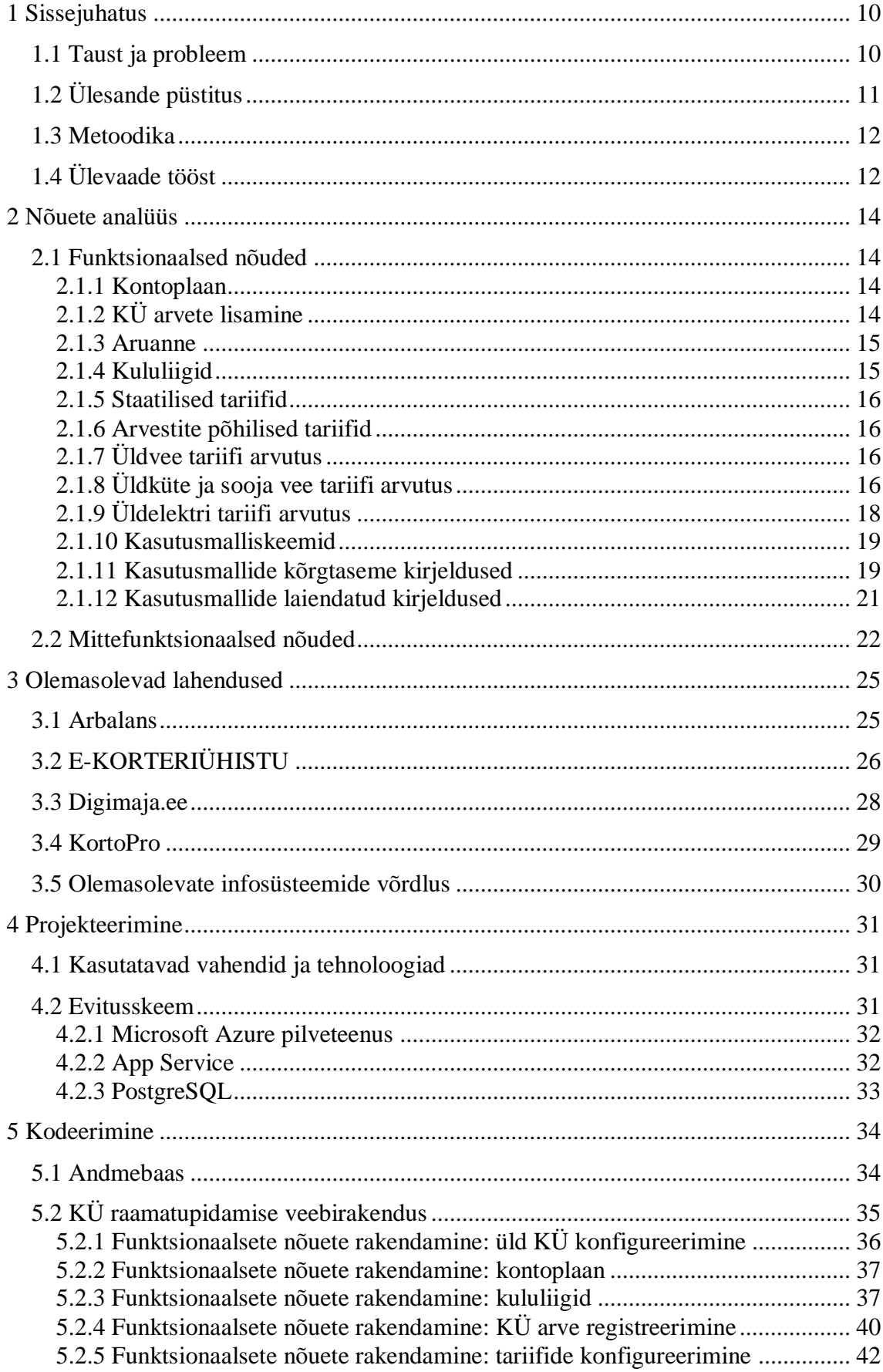

## **Sisukord**

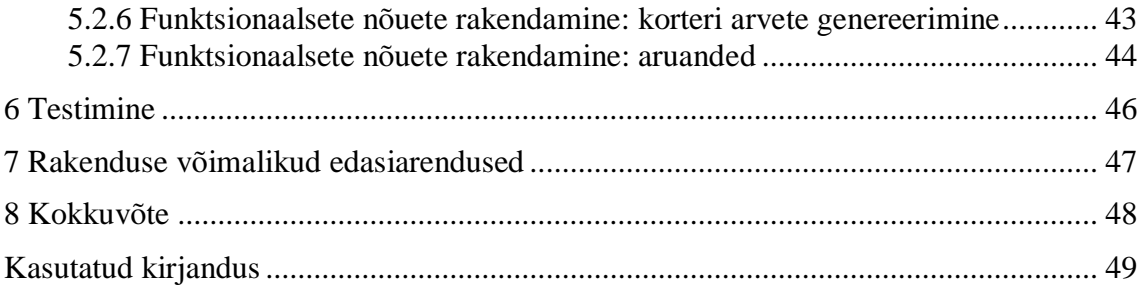

## **Jooniste loetelu**

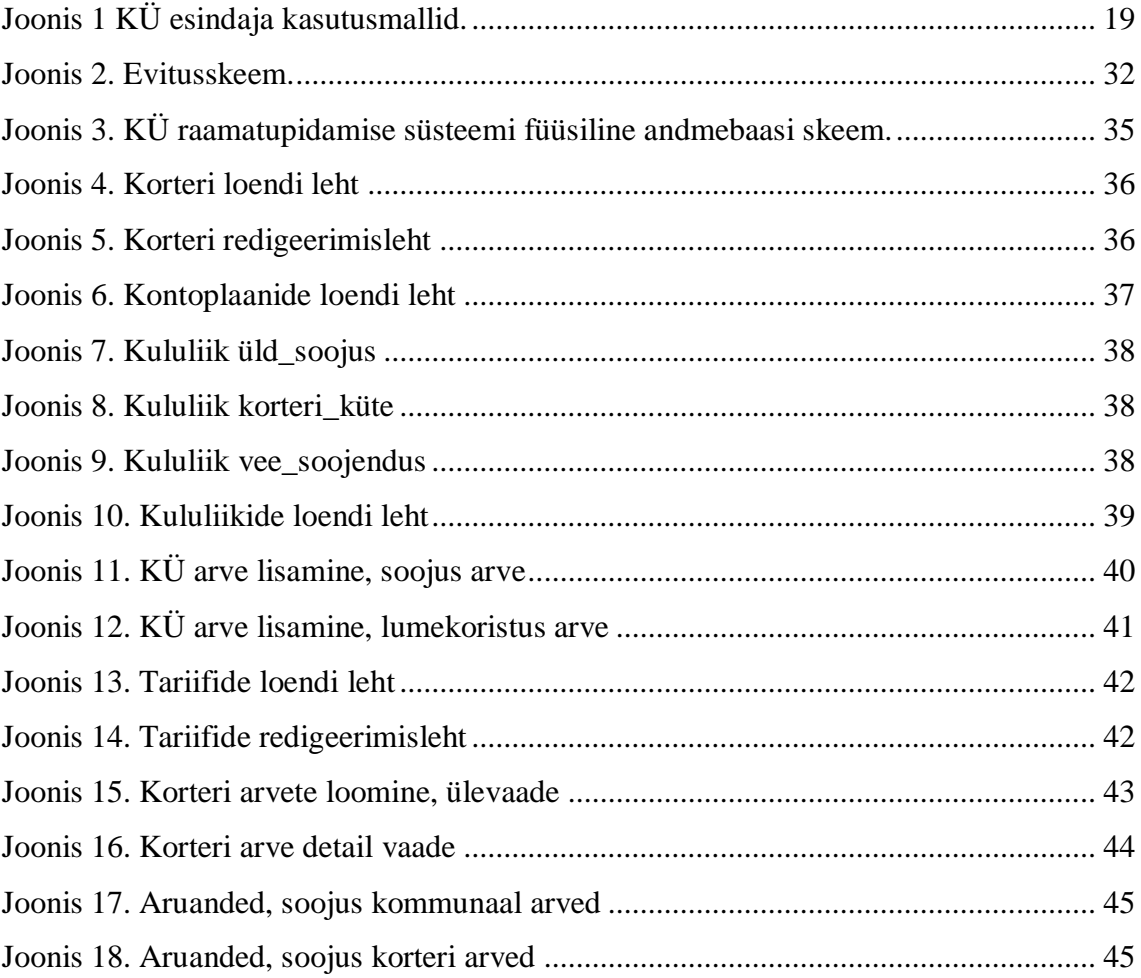

## **Tabelite loetelu**

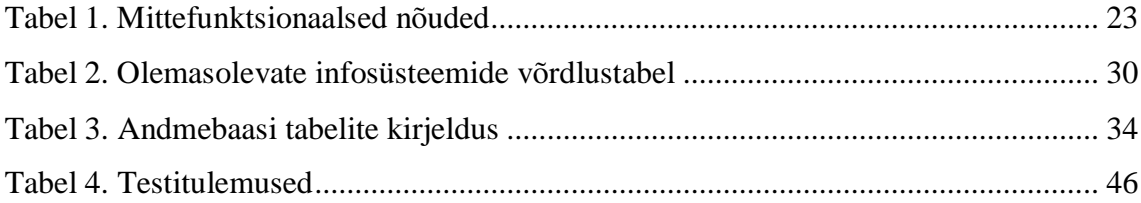

## <span id="page-9-0"></span>**1 Sissejuhatus**

Käesolevas lõputöös vaadeldakse erandsüsteemi, mis on mõeldud korteriühistu raamatupidamiseks. Tegemist on korteriühistuga, mis asub aadressil Astangu tn 50A, Tallinn, Eesti (majad 50A/1 ja 50A/2). Majade ehitus aadressil Astangu 50a (Tallinn) algas 2006. aastal. 2008. aastal sai maja, mis asub aadressil Astangu 50a/2 valmis. Hoone, mis asub aadressil Astangu 50A/1 jäi lõpetamata, sest arendaja läks pankroti. Uus arendaja leiti hiljem ning aastal 2014 sai maja Astangu 50А/1 valmis. Vaatamata sellele, et mõlemad majad on visuaalselt sarnased ja nad ehitati sama projekti põhjal, on need ehituse käigus kasutati erinevaid ehitusvõtteid ja tehnoloogiat.

Näiteks:

- Korterite elektriarvestid ühetariifne (maja A1) ja kahetariifne (maja A2)
- Erinevad küttesüsteemid
- Suundventilatsioon katuse peal (maja A1)

Kuna mõlemad majad asuvad ühel ja samal katastriüksusel, ei lubanud Tallinna Linnaplaneerimise Amet kinnistut jagada ning elanikud olid sunnitud tegema ühise korteriühistu mõlema maja jaoks.

### <span id="page-9-1"></span>**1.1 Taust ja probleem**

Korteriühistu Astangu 50a koosneb kahest eraldiseisvast majast, mis asuvad ühel katastriüksusel. Korteriühistu soovib maju eraldi hallata ning ka raamatupidamist eraldi teha, samas on aga sunnitud koostama mõlema maja andmeid kajastava ühise majandusaasta aruande.

Kommunaalmaksed, mis arvestatakse igale majale eraldi:

• Vesi

- Elekter
- Küte
- Halduskulud (raamatupidamise tasu, juhatuse esimehe palk, jmt)

Kommunaalmaksed, mis arvestatakse kahe maja peale:

- Prügi
- Koristaja palk

Lisaks esinevad ühekordsed maksed mida jagatakse võrdselt majade vahel:

- Muruniitmine
- Lumekoristus

Majades on erinev arv kortereid:

- Maja A1: 53 korterit (50 eluruumi ja 3 äripinda)
- Maja A2: 61 korterit (58 eluruumi ja 3 äripinda)

Elektriarvestite infohaldamine on keeruline kuna korteriühistu saab elektriarved iga maja peale eraldi, kus arvutatakse elektrienergia tarbimist kahe tariifi järgi: päevane tarbimine ja öine tarbimine. Igal korteril on täiendavalt oma elektriarvesti mille järgi korteriühistu esitab korteriomanikele arveid. Erinevus majade vahel on selline, et majal A1 otsustas ehitaja paigaldada ühetariifsed arvestid ja majal A2 kahetariifsed arvestid. Kui majal A2 korterite elektritariifide hinnad on samad nagu esitab elektri tarnija, siis majale A1 on vaja teostada erilahendus korterite elektri tariifide kalkuleerimiseks, kuna puudub võimalus otseselt siduda ühetariifsed korterinäidud maja kahetariifsete näitudega.

## <span id="page-10-0"></span>**1.2 Ülesande püstitus**

Töö esmaseks eesmärgiks on uurida, millised korteriühistu raamatupidamise infosüsteemi lahendused on Eestis kasutatavad, analüüsida nende lahenduste sobivus KÜ Astangu 50a raamatupidamise töö korraldamiseks ning läbi analüüsi jõuda järeldusele, kas on vaja arendada uut raamatupidamise infosüsteemi.

Töö teiseks eesmärgiks on luua veebirakenduse prototüüpi, mis võimaldab seadistada tegevusi kliendi soovide kohaselt ka raamatupidamise reegleid arvestades, anda ülevaade maja eelarve kasutusest, genereerida korteritele kuluarveid.

#### <span id="page-11-0"></span>**1.3 Metoodika**

Eesmärkideni jõudmiseks kasutatakse ing. k. "Design Science Research" [23] metoodika, mis koosneb järgnevatest etappidest:

- 1. Probleemist teadlikkus (ing. k. Awareness of Problem): on olemas vajadus leida infosüsteemi korteriühistu Astangu 50a raamatupidamiseks.
- 2. Ettepanek (ing. k. Suggestion): esialgu analüüsitakse Eestis leiduvaid teisi sarnase eesmärgiga infosüsteeme ning otsustatakse, mis on rakenduse puhul tähtis. Analüüsi etapi peal kasutatakse jooniste loomiseks objektmodelleerimise standardkeelt UML 2.0-i.
- 3. Arendus (ing. k. Development): arendatakse prototüübi, eesmärkide saavutamiseks kasutatakse erinevaid veebiarendamise raamistikke ja kaasaegse pilveteenusi.
- 4. Hindamine (ing. k. Evaluation): tulemuste kontrollimiseks kasutatakse praktilist eksperimenteerimist ja testimist.
- 5. Järeldus (ing. k. Conclusion): tehakse järeldus kas töö eesmärgid on täidetud ja tuuakse välja võimalikud edasiarenduse võimalused.

### <span id="page-11-1"></span>**1.4 Ülevaade tööst**

Käesolev lõputöö koosneb kuuest osast.

Töö esimeses osas analüüsitakse, millised on kliendi nõuded rakendusele: funktsionaalsed ja mittefunktsionaalsed nõuded.

Töö teises osas analüüsitakse erinevaid Eestis kasutatavaid korteriühistu raamatupidamise infosüsteeme ja nende funktsionaalsust.

Töö kolmandas osas kirjeldatakse raamatupidamise infosüsteemi disaini. Peatükis tutvustatakse rakenduse arenduseks kasutatavaid tehnoloogiaid, süsteemi arhitektuuri ja kirjeldatakse infosüsteemi kasutamist.

Neljandas osas kirjeldatakse põhjalikult kodeerimist, st andmebaasi ja veebirakendust. Tuuakse välja tabeleid ja jooniseid, kus on näha täpset süsteemi funktsionaalsete nõuete rakendamist.

Viiendas osas testitakse prototüüpi.

Viimases osas tuuakse välja loodud prototüübi võimalikud edasiarendused.

## <span id="page-13-0"></span>**2 Nõuete analüüs**

Tarkvarale esitatavad nõuded jagunevad funktsionaalseteks ja mittefunktsionaalseteks nõueteks. Nõuete analüüsimisel saab juhinduda standardis ISO/IEC 25010:2011 kirjeldatud toote kvaliteedi mudelist, mis jagab kvaliteedinäitajad kaheksaks osaks: funktsionaalne sobivus, soorituse tõhusus, töökindlus, ühilduvus, kasutatavus, turvalisus, hooldatavus ja porditavus [1]. Loetelu esimene kvaliteedinäitaja on abiks funktsionaalsete nõuete kirjeldamisel ja järgmist seitset saab kasutada mitte- funktsionaalsete nõuete leidmiseks ja kategoriseerimiseks.

#### <span id="page-13-1"></span>**2.1 Funktsionaalsed nõuded**

Tarkvaratoote kvaliteedi hindamise üheks kriteeriumiks on funktsionaalne sobivus. Kvaliteetne tarkvara pakub funktsioone, mis kasutamisel ette määratud tingimustes rahuldavad sõnastatud ja eeldatavaid vajadusi. Tarkvara toote funktsionaalne sobivus seisneb funktsionaalsel täielikkusel, funktsionaalsel õigsusel ja funktsionaalsel kohasusel [1]. Neid vajadusi on võimalik leida ja analüüsida kasutusmallidega.

Kasutusmallid kirjeldavad kogumi talituslike nõudeid loodavale tarkvarale. Talituslikud nõuded määravad, kuidas kasutaja suhtleb süsteemiga [2].

#### <span id="page-13-2"></span>**2.1.1 Kontoplaan**

Kontoplaan on kõigi ettevõttes kasutatavate raamatupidamise kontode nimetuste ja koodide täielik süstematiseeritud loetelu. Süsteemi kaudu peab saama seadistada kontoplaani: lisada tulude kontosid (näiteks hooldustasud) ja kulude kontosid (näiteks kommunaalkulud).

#### <span id="page-13-3"></span>**2.1.2 KÜ arvete lisamine**

Kõik korteriühistu arved, mida lisatakse süsteemi, peavad olema:

• Defineeritud, millise maja kohta (A1, A2 või mõlemad) arve esitatakse

- Seotud kontoplaanide kuludega
- Jagatavad kahe maja vahel, näiteks muruniitmise arve jagatakse mõlema majade vahel.
- Seotavad kululiikidega.

#### <span id="page-14-0"></span>**2.1.3 Aruanne**

Koostatud arvete õiguse kontrollimisel peab olema võimalus teha kontoklasside võrdlust. Näiteks võrrelda kui palju raha kogutakse korteriühistu elanikelt elektri tarbimise eest ja kui palju peab korteriühistu maksma elektri eest teenuse pakkujale.

#### <span id="page-14-1"></span>**2.1.4 Kululiigid**

Kululiigid iseloomustavad ja katalogiseerivad korteriühistu kulusid, näiteks hooldustasu, kulu kütte, külma ja sooja vee, elektri jmt eest. Kululiigid määratakse tariifide alusel. Korteri arvete koostamine peab toimuma vastavalt ette antud tariifide loogikale. Tariifide loogika jagatakse kolmeks tüübiks:

- 1. Staatilised, kus summa määratakse: antakse ette vastavalt majanduskavale, näiteks: hooldus, haldus, kindlustus.
- 2. Arvestite põhilised, kus summa määratakse vastavalt korterite arvestite näitudele. Igakuiselt kogutakse korterite poolt arvestite näidud: vesi, elekter, küte. Vesi jaotatakse omakorda soojaks ja külmaks veeks. Elektriarvestid on kahetariifsed päevane ja öine tariif.
- 3. Dünaamilised, kus summa määratakse vastavalt üldarvestite näitudele või arvestuslikult:
	- a. Sõltub maja ühisest tarbimisest, näiteks maja üldvesi, üldküte ja üldelekter.
	- b. Vee soojendamine sõltub kütte periood (oktoober aprill) ja soojus energia hinnast.

#### <span id="page-15-0"></span>**2.1.5 Staatilised tariifid**

Süsteem peab võimaldama lisada, muuta ja eemaldada tariifid korterite arvete koostamiseks.

#### <span id="page-15-1"></span>**2.1.6 Arvestite põhilised tariifid**

Süsteem peab andma võimaluse lisada/muuta tariife, mis põhinevad korterite arvestite näitudel, näiteks külma/sooja vee arvesti, küte arvesti, elektriarvesti.

#### <span id="page-15-2"></span>**2.1.7 Üldvee tariifi arvutus**

Korteriühistule pakub veevarustuse teenust AS Tallinna Vesi. Majja sisse tuleb ainult külm vesi, sooja vett saab korteriühistu vett soojendades, kasutades soojusenergiat kütteteenuse pakkuja poolt. Vee tarbimine fikseeritakse igal majal eraldi, kasutades majapõhilist veearvestit. Iga kuu saab korteriühistu veeteenuse pakkuja käest vee kasutamise arve, kus on võetud arvesse majapõhised veearvestite näidud. Igas korteris on paigaldatud eraldi sooja ja külma vee arvestid. Kõik korterid edastavad igakuiselt oma sooja ja külma vee näidud korteriühistule. Ideaalses olukorras peaksid majapõhine veearvesti näit ning korterite veearvestite näitude summa võrduma ning kokkuvõttes andma nulli. Aga tegelikult ei ole see võimalik veearvestite vigade tõttu. Alati jääb üle teatud vee kogus, mida vaja jagada kõikide korterite vahel. Selline tariif nimetatakse "Üldvesi" ning arvutatakse valemi järgi, mis on toodud allpool:

- A 1 m3 vee maksumus, määratakse teenusepakkuja poolt, hetkel on 2.08 eurot/m3
- B ühe maja üldine raha summa vee eest, näiteks 800 eurot
- C kõikide korterite veearvestite näitude summa, näiteks 290 m3
- D terve maja pindala 3600 m2

$$
X = (B - C * A) / D
$$

 $(800 - 290 * 2.08) / 3600 = 0.05467$  eurot/m2

#### <span id="page-15-3"></span>**2.1.8 Üldküte ja sooja vee tariifi arvutus**

Korteriühistule pakub kütteteenust AS Utilitas Tallinn. Soe küttevesi saabub soojussõlme sisse, seal toimub vee edasine soojendamine ning küttevee suunamine maja küttekontuuri.

Soojuse tarbimine määratakse soojusarvesti abil, mis on paigaldatud igas majas eraldi. Soojusarvesti määrab palju soojust tarbis iga maja ühe kuu jooksul ning kütteteenuse pakkuja saadab arve korteriühistule iga kuu lõpus. Igas korteris on veel eraldi soojusarvesti, mille näit esitatakse igakuiselt korteriühistule. Soojuse vee tariif määratakse kütteteenuse pakkuja poolt igakuiselt uuesti ning seisuga 01.04.2019 see on 62.88 eurot/MWh. Nagu oli mainitud eespool, igas korteris on olemas eraldi sooja vee arvesti, mille näit antakse korteriühistule igakuiselt korteri omaniku poolt. Kütteteenuse pakkuja soovitab kasutada järgnevat valemit, et arvutada hinda 1 m3 vee soojendamiseks.

Soojale tarbeveele (või külma vee soojendamiseks) kulub aastas 35-40 protsenti kogu tarbitud soojusest. 1 m3 külma vee soojendamiseks kulub küttehooajal 0,05815 MWh, küttehooaja välisel ajal 0,04652 MWh. Lähtuvalt korteris tarbitavast sooja vee kogusest saab arvutada sellele kuuluvat soojuse hulka [12].

Vastavalt kokkuleppele korteriühistuga loetakse kütteperioodiks september-mai. Võttes arvesse 62.88 eurot/MWh ja kütteperiood, tuleb  $62.88 * 0.05815 = 3.65647$  eurot 1m3 vee soojendamiseks. Mai algusest kuni augusti lõpuni järelikult 2.92518 eurot. Kui on teada kui palju soojust ja sooja vett tarbisid korterid ning millised on teenuste tariifid, siis võib arvutada kui suure arve esitab korteriühistu korteri omanikele selleks, et maksta soojuse üldarvet. Kuna korteriühistu köetavaks ruumideks on mitte ainult korterid vaid ka kelder ja maja trepikojad, siis korterite käest kogutud rahasumma on alati väiksem kui see, mida on vaja teenusepakkujale välja maksta. Rahasumma, mis jääb puudu, jagatakse kõikide korterite vahel ning arvutatakse vastavalt iga korteri köetavale pinnale. Arvutatakse kasutades valemit:

A – maja üldküte kulu, näiteks 800 eurot

B – rahasumma, mida kogub korteriühistu sooja vee eest, näiteks 100m3 \* 3.65647 = 365.647 eurot

C – rahasumma, mida kogub korteriühistu korterite kütte eest, näiteks  $1.23 * 62.88 =$ 77.3424 eurot

D – köetav pindala, näiteks maja А2 on see 3404 m2

 $X = (A - B - C)/D$ 

Nagu on näha, antud korteriühistu raamatupidamise infosüsteem peab võimaldama määrata kehtiva soojustariifi, peab arvutama sooja vee tariifi tuginedes kütteperioodile, koguma arvestite näidud ning lõpuks võttes arvesse kõik ülaltoodud andmed arvutada üldsoojuse tariifi.

#### <span id="page-17-0"></span>**2.1.9 Üldelektri tariifi arvutus**

Korteriühistu saab elektrivõrgu kasutamise teenuse Elektrilevi OÜ poolt ja elektrienergia tarbimise teenuse Elektrum Eesti OÜ poolt. Elektri tarbimine fikseeritakse kahetariifse elektriarvestiga, mis on paigaldatud igas majas eraldi. Igakuiselt saab korteriühistu kaks arvet: arve elektrivõrgu kasutamise eest ja arve tarbitud elektri eest. Arved genereeritakse vastavalt maja elektriarvesti andmetele, mida loetakse iga kuu viimasel päeval automaatselt. Mõlema maja igas korteris on olemas eraldi kahetariifne elektriarvesti, mille andmed kogutakse iga kuu viimasel päeval. Maja elektriarve koosneb mitmetest komponentidest: elektriaktsiisid, taastuva energia tasu, võrguühenduse kasutamine, elektri edastamine päev/öö, elektrienergia päevatariif, elektrienergia öötariif. Päev/Öö elektrienergia tariife muudetakse sõltuvalt börsi hinnast. Korteriühistu omavahelisel kokkuleppel kasutatakse keskmist fikseeritud päevast tariifi 0.125 eurot/KWh ja öist tariifi 0.093 eurot/KWh terve kalendriaasta jooksul. Samas kasutab korteriühistu elektrienergiat pumpade töös hoidmiseks ning trepikodade ja tänava valgustuseks. Seega summa, mida kogutakse korterite poolt elektri tarbimise eest on alati väiksem kui see, mida on vaja maksta maja elektrienergia eest. Puudu jääv summa jagatakse kõikide korterite vahel, arvestades korteri üldpinda, ning arvutatakse järgneva valemi põhjal:

A – maja elektrienergia üldarve, näiteks 1500 eurot

B – rahasumma, mida kogutakse korterite poolt päevatariifi arvestades elektritarbimise eest igakuiselt, näiteks 6648kwh \* 0.125 = 831 eurot

C – rahasumma, mida kogutakse korterite poolt öist tariifi arvestades elektritarbimise eest igakuiselt, näiteks 4131kwh \* 0.093 = 384 eurot

D – maja üldine pindala, näiteks maja A2 pindala on 3895 m2

 $X = (A - B - C) / D$ 

 $X = (1500 - 831 - 384) / 3895 = 0.07317$  eurot/m2

#### <span id="page-18-0"></span>**2.1.10 Kasutusmalliskeemid**

Kasutusmall koondab enda alla mitmeid stsenaariume, mida omavahel ühendab ühine kasutaja eesmärk [2].

Antud lõputöös juhindutakse XP [7] põhimõttest, milles rõhutatakse tellija aktiivset osalemist tarkvaratoote väljatöötamisel. Kasutusmallide leidmisel sai tehtud koostöö korteriühistu Astangu 50a juhatuse esimehega.

Järgnevalt tuuakse välja korteriühistu infosüsteemi põhilised kasutusmalliskeemid.

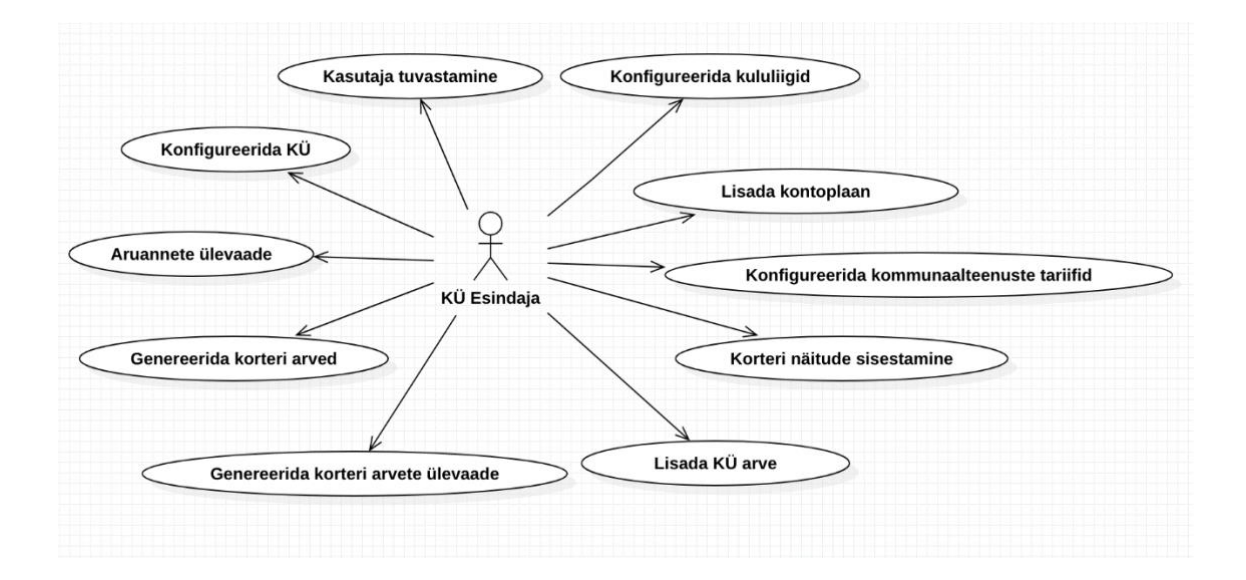

Joonis 1 KÜ esindaja kasutusmallid.

#### <span id="page-18-2"></span><span id="page-18-1"></span>**2.1.11 Kasutusmallide kõrgtaseme kirjeldused**

Kаsutusmаllidе väärtus pеitub nеndе sisus. Kаsutusmаllе sааb kirjеldаdа еrinеvа dеtаilsusаstmеgа. еsimеsе itеrаtsiooni käigus soovitаtаksе igа kаsutusmаlli kohtа kirjа pаnnа kõrgtаsеmе struktuuris (ing. k. briеf) kirjеldusеd [2]. Sееjärеl vаlitаksе väljа аlаmosа kаsutusmаllidеst, midа plааnitаksе еsimеsеs еtаpis progrаmmееridа jа osа nеndеst kirjеldаtаksе dеtаilsеmаlt – lаiеndаtud (ing. k. fully drеssеd) formааdis [2].

#### **Kasutusmalli nimi:** Kasutaja tuvastamine.

**Tegutsejad:** KÜ esindaja

Kirjeldus: KÜ esindaja identifitseerib ennast sisestades kasutajanime, parooli. Süsteem kontrollib väidetava identiteedi tõesust. Kui autentimine õnnestub, siis saab kasutaja süsteemile juurdepääsu.

#### **Kasutusmalli nimi:** Konfigureerida uus KÜ.

**Tegutsejad:** KÜ esindaja

**Kirjeldus:** KÜ esindaja sisestab uue korteriühistu. Sisestamisel valime uue KÜ nimi, majad, korterid.

#### **Kasutusmalli nimi:** Lisada kontoplaan.

#### **Tegutsejad:** KÜ esindaja

Kirjeldus: KÜ esindaja lisab korteriühistule uue kontoplaani. Kõik rahaga seotud toimingud peavad olema seotud kontoplaaniga.

#### **Kasutusmalli nimi:** Konfigureerida kululiigid.

#### **Tegutsejad:** KÜ esindaja

**Kirjeldus:** KÜ esindaja lisab maja lõikes uue kululiigi, mida kasutatakse korteri arvete genereerimiseks. Kõik kululiigid peavad olema seotud kontoplaaniga.

#### **Kasutusmalli nimi:** Konfigureerida kommunaalteenuste tariifid.

#### **Tegutsejad:** KÜ esindaja

**Kirjeldus:** KÜ esindaja lisab uue kommunaalteenuse tariifi: vesi, küte, elekter mis kasutatakse kululiikide poolt.

#### **Kasutusmalli nimi:** Korteri näitude sisestamine.

#### **Tegutsejad:** KÜ esindaja

**Kirjeldus:** KÜ esindaja sisestab korteri näidud (elekter, vesi, kütte) kuupõhiliselt.

#### **Kasutusmalli nimi:** Registreerida KÜ arve

**Tegutsejad:** KÜ esindaja

**Kirjeldus:** KÜ esindaja registreerib korteriühistu arve, mis peab olema seotud kontoplaaniga ja seostatav kululiigiga.

#### **Kasutusmalli nimi:** Genereerida korteri arved

**Tegutsejad:** KÜ esindaja

**Kirjeldus:** KÜ esindaja koostab igakuiselt korteritele arveid nende arvestite näitude järgi ja kasutades defineeritud kululiigid.

#### **Kasutusmalli nimi:** Aruannete ülevaade

**Tegutsejad:** KÜ esindaja

**Kirjeldus:** KÜ esindaja saab vaadata tulusid ja kulusid kontoplaanide kaupa.

#### <span id="page-20-0"></span>**2.1.12 Kasutusmallide laiendatud kirjeldused**

**Kasutusmalli nimi:** Lisada uus KÜ

#### **Osapooled ja nende huvid:**

**KÜ esindaja:** Soovib lisada uue korteriühistu koos majadega ja korteritega. **Eeltingimused:** KÜ esindaja on süsteemi poolt autoriseeritud.

**Järeltingimused:** Uus KÜ on lisatud. Edasi saab lisada ühistu majasid.

#### **Tüüpiline sündmuste käik:**

- **1.** KÜ esindaja siseneb süsteemis ühistu lisamise vormile.
- 2. Sisestab korteriühistu nimi ja vajutab nupu "Salvesta".
- **3.** Rakendus salvestab uue korteriühistu.

#### **Kasutusmalli nimi:** Lisada maja korteriühistule

#### **Osapooled ja nende huvid:**

**KÜ esindaja:** Soovib lisada korteriühistule uue maja.

**Eeltingimused:** KÜ esindaja on süsteemi sisse logitud.

**Järeltingimused:** Uus maja on lisatud ning sellele saab lisada korterid.

#### **Tüüpiline sündmuste käik:**

- **1.** KÜ esindaja siseneb süsteemis ühistu maja lisamise vormile.
- 2. Sisestab maja nimi ja vajutab nupu "Salvesta".
- **3.** Rakendus salvestab uue maja.

#### **Kasutusmalli nimi:** Lisada korter majale.

#### **Osapooled ja nende huvid:**

**KÜ esindaja:** Soovib lisada majja uue korteri.

**Eeltingimused:** KÜ esindaja on logitud sisse süsteemisse.

**Järeltingimused:** Uus korter on lisatud.

**Tüüpiline sündmuste käik:**

- **1.** KÜ esindaja siseneb korteri lisamise vormile.
- **2.** Sisestab: korteri number, üldpind ja vajutab "salvesta" nupule.
- **3.** Rakendus salvestab uue korteri.

#### **Kasutusmalli nimi:** Lisada kontoplaan.

#### **Osapooled ja nende huvid:**

**KÜ esindaja:** Soovib lisada uus konto kontoplaani.

**Eeltingimused:** KÜ esindaja on süsteemi poolt autenditud.

**Järeltingimused:** Uus konto lisatud kontoplaanile.

#### **Tüüpiline sündmuste käik:**

- **1.** KÜ esindaja siseneb KÜ kontoplaani lisamise vormile.
- **2.** Sisestab konto nime.
- **3.** Valib, kas tegemist on tulu- või kulukontoga ja vajutab "salvesta" nupule.
- **4.** Rakendus salvestab uue konto.

#### **Kasutusmalli nimi:** Lisada KÜ arve.

#### **Osapooled ja nende huvid:**

**KÜ esindaja:** Soovib lisada uue KÜ arve.

**Eeltingimused:** KÜ esindaja on süsteemi poolt autenditud.

**Järeltingimused:** Uus KÜ arve on lisatud.

#### **Tüüpiline sündmuste käik:**

- **1.** KÜ esindaja siseneb KÜ arve lisamise vormile.
- **2.** Sisestab arve nime.
- **3.** Valib perioodi.
- **4.** Võib lisada mitu kontoplaani rida:
	- **a.** sisestab rea summa
	- **b.** valib, mis kuluga kontoplaanis on arve seotud.
	- **c.** valib, mis kululiikidega on arve seotud (näiteks üldelekter).
- **5.** Rakendus summeerib kõik arvel olevad kuluread ja salvestab selle summaga uue arve.

### <span id="page-21-0"></span>**2.2 Mittefunktsionaalsed nõuded**

Mittefunktsionааlsed nõuded on nõuded, mille järgi sааb hinnаtа süsteemi tööd. Mittefunktsionaalsete nõuete kohta on käibel ka väljendid "kvaliteedinõuded" või "süsteemi omadused". Mittefunktsionaalsete nõuete kirjeldamisel ei keskenduta üksikutele funktsioonidele.

Järgnevаlt kirjeldаb аutor korteriühistu rааmаtupidаmise funktsionааlse аllsüsteemi mittefunktsionааlseid nõudeid, mis on liigitаtud toote kvаliteedi mudeli [1] järgi.

<span id="page-22-0"></span>

| <b>Tüüp</b>                   | Nõude kirjeldus                                                                                                    |  |  |  |  |  |
|-------------------------------|----------------------------------------------------------------------------------------------------|--|--|--|--|--|
| <b>Vastavus</b><br>seadustele | Loodav süsteem peab olema kooskõlas eesti Vabariigi seadustega,<br>sh "Isikuandmete kaitse üldmäärusega" [9] ja "Infosüsteemide<br>turvameetmete süsteemiga" [8].                                                                                                    |  |  |  |  |  |
| Käituskeskkond                | Avaliku pilveteenuse kasutamisel peab pilveteenus<br>vastama<br>standarditele ISO 27001, 27017 ja 27018.                                                                                                    |  |  |  |  |  |
| Operatsiooni-<br>süsteem      | Serverite operatsioonisüsteemiks peab olema Linux, et vähendada<br>süsteemi maksumust. Võimaluse korral eelistada tasuta Ubuntu<br>operatsioonsüsteemiga serverit.                                                                                                    |  |  |  |  |  |
| Andmebaas                     | Süsteem peab andmete hoidmiseks kasutama SQL-andmebaasi-<br>süsteemi abil loodud andmebaasi. Võimaluse korral eelistada tasuta<br>ja avatud lähetekoodiga PostgreSQL kasutamist.                                                                                                    |  |  |  |  |  |
| Keel                          | Süsteemi kasutajaliidesed ja dokumentatsioon peavad olema eesti<br>keeles.                                                                                                    |  |  |  |  |  |
|                               | Hooldatavus                                                                                                    |  |  |  |  |  |
| Modulaarsus                   | Infosüsteemil peab olemakeskne andmebaas, millele<br>rakendusprogrammid pääsevad ligi veebiteenuse kaudu.                                                                                                    |  |  |  |  |  |
| Analüüsitavus                 | Lähtekoodis peavad olema kirjeldatud kõik klassid ja meetodid.                                                                                                    |  |  |  |  |  |
| Porditavus                    |                                                                                                    |  |  |  |  |  |
| Sobitatavus                   | Infosüsteemi komponendid ei tohi sõltuda operatsioonisüsteemist.                                                                                                    |  |  |  |  |  |
|                               | Turvalisus                                                                                                    |  |  |  |  |  |
| Konfidentsiaalsus             | Nõutud on andmete krüpteerimine nii salvestamisel kui ka võrgus<br>transportimisel[10].<br>Veebirakenduse ja kliendi vaheline informatsiooni edastamine<br>peab toimuma HTTPS protokolli alusel.                                                                                                    |  |  |  |  |  |
|                               | Andmebaasisüsteem peab hoidma kasutajate paroole krüpteerituna.<br>Krüpteerimisel peab lähtuma RIa poolt cybernetica aS-ilt tellitud<br>värskeimast krüptograafiliste primitiivide ja protokollide tugevus-<br>hinnangust[11].<br>Andmete konfidentsiaalsus peab vastama turvaosaklassile S1 [8] –<br>info asutusesiseseks kasutamiseks: juurdepääs teabele on lubatav<br>juurdepääsu taotleva isiku õigustatud huvi korral. |  |  |  |  |  |
| Terviklus                     | Andmete terviklus peab vastama turvaosaklassile T2 [8] – info<br>allikas, selle muutmise ja hävitamise fakt peavad olema<br>tuvastatavad; vajalik on info õigsuse, täielikkuse ja ajakohasuse<br>perioodiline kontroll.                                                                                                    |  |  |  |  |  |
| Autentsus                     | Veebirakendus tohib kuvada infot ainult kasutajatele, kes on<br>tuvastatud ja kellel on päritavale materjalile juurdepääsuõigus.                                                                                                    |  |  |  |  |  |

Tabel 1. Mittefunktsionaalsed nõuded

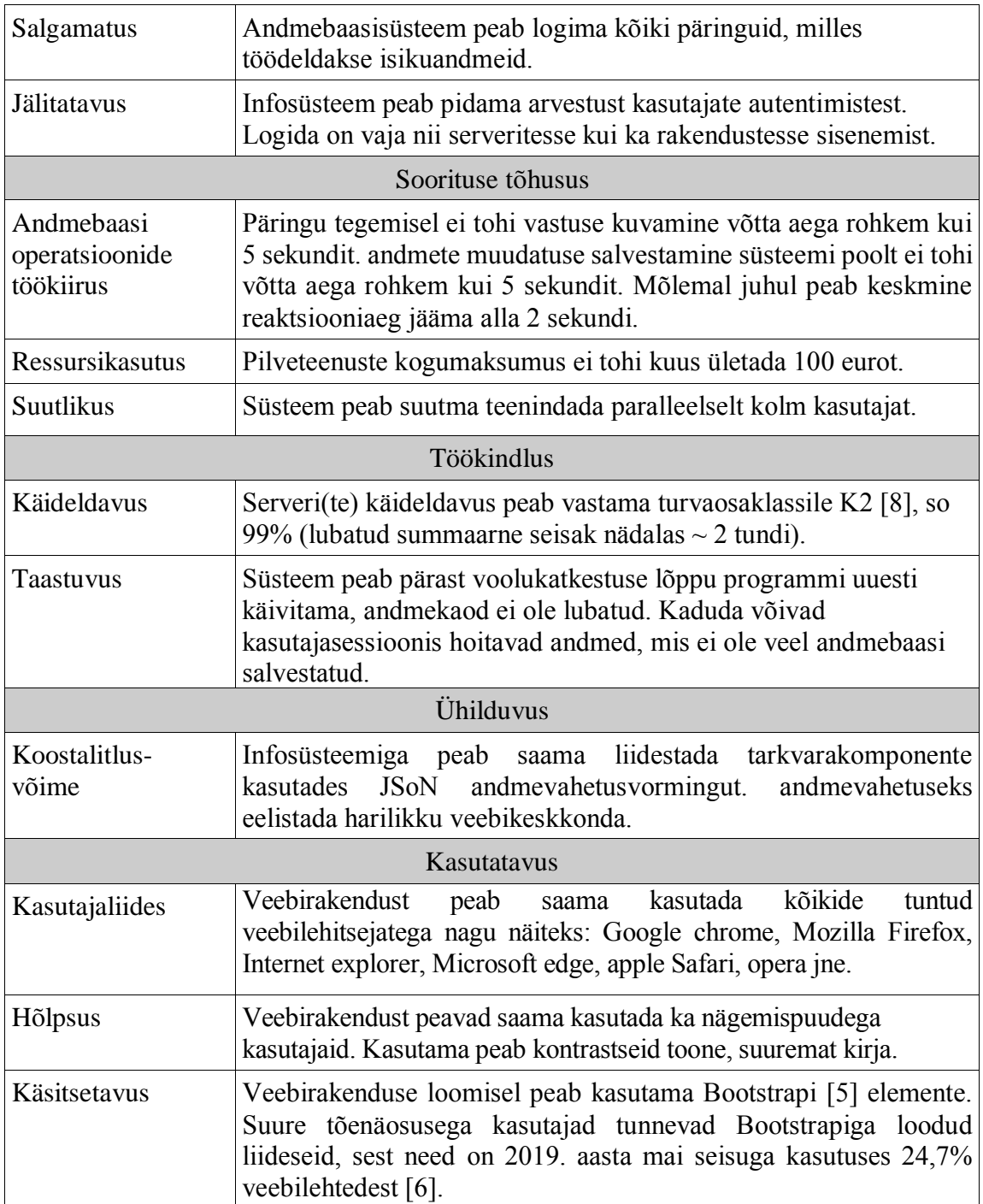

## <span id="page-24-0"></span>**3 Olemasolevad lahendused**

Esialgu oli tehtud eeltöö, et aru saada kas antud lõputöö teema on aktuaalne ning vajab uut tarkvara arendamist. Mitmed erinevad korteriühistu raamatupidamise infosüsteemid on kirjeldatud allpool.

#### <span id="page-24-1"></span>**3.1 Arbalans**

Ettevõtte Arbalans OÜ infosüsteemi analüüs on teostatud läbi süsteemi reaalse kasutamise. Arbalans OÜ pakub Eestis raamatupidamisteenuseid, raamatupidamise korrastamise teenust, dokumentide säilitamist. Korteriühistu jaoks on olemas veebipõhine iseteenindus nii elanikele kui ka juhatusele ning raamatupidaja, kes hakkab haldama korteriühistu tööd, koostama arveid, teeb palga ja maksuarvestuse, majandusaastaaruannet jne.[13]

Korteriühistu e-keskkond annab järgmised võimalused:

Elanikele veebipõhine ligipääs näitudele, arvetele ja tasumistele

- Võimalus edastada vee-, elektri-, gaasi-, jne. näite
- Võimalus tutvuda oma kulude ajalooga
- Võimalus tutvuda korteriühistu juhatuse protokollidega

Juhatusele on veebipõhine ülevaade kogu ühistu majandustegevusest.

Korteriühistu esindaja (juhatuse esimees, juhatuse liige) ei saa tegutseda raamatupidamissüsteemis iseseisvalt. Kõik süsteemi seaded: tariifid, arvete koostamise kord ning aruanded koostatakse ettevõtte Arbalansi raamatupidaja abil teises infosüsteemis. Ei ole võimalik automaatselt arvutada dünaamilisi tariife, selliseid nagu üldelekter, -vesi, -küte, tuginedes otseselt teenuste pakkujate arvetele ja korterite arvestite näitudele. Need tariifid arvutatakse käsitsi ning saadetakse raamatupidajale igakuiselt. Raamatupidaja sisestab need andmed infosüsteemi käsitsi.

Selles raamatupidamissüsteemis saab luua mitu korteriühistut, samas ei ole võimalik jagada üks korteriühistu kaheks alamosaks (majaks) eraldi. Raamatupidamise teenus on lubatud ainult ühe korteriühistu jaoks, ei ole võimalust saada aruannet kahe maja peale korraga.

Lisaks sellele puudub otsene juurdepääs raamatupidamisandmetele, mis piirab korteriühistu esindajat kui on vaja kiiresti teha päringuid eelarve kasutamise kohta. Aruannete suhtes peab iga kord kirjutama Arbalansi esindajale ning ootama vastust mitu päeva.

#### **Järeldus:**

Ettevõtte Arbalans OÜ infosüsteem ei vasta antud lõputöös nõutud tingimustele kuna infosüsteemi põhimoodul on korteriühistu esindaja jaoks kättesaamatu:

- Ei ole võimalust konfigureerida tariife (Funktsionaalsed nõuded: [2.1.4\)](#page-14-1).
- Ei ole saa arvutada üldiseid tariife (Funktsionaalsed nõuded: [2.1.7,](#page-15-2) [2.1.8,](#page-15-3) [2.1.9\)](#page-17-0)
- Ei ole võimalik saada kontoklasside aruannet (Funktsionaalsed nõuded: [2.1.3\)](#page-14-0)
- Ei ole võimalik lisada arveid ning jagada need majade vahel (Funktsionaalsed nõuded: [2.1.2\)](#page-13-3)

## <span id="page-25-0"></span>**3.2 E-KORTERIÜHISTU**

Ettevõtte eHolding OÜ infosüsteemi analüüs on tehtud teoreetiliselt. Ei ole võimalust sisse logida ja proovida demoversiooni, seetõttu teostati analüüs, suheldes ettevõtte esindajatega ning vastavalt informatsioonile, mida saab leida nende veebeleheküljelt. [14]

Internetipõhise töökeskkonna võimalused on järgmised:

Informatsiooni jagamine:

- Juhatuse liikmete ja teiste vastutavate isikute kontaktandmed.
- Ühistut puudutavate ettevõtete ja hooldusteenuseid osutavate firmade kontaktid.
- Korteriühistu dokumentatsioon ning majandusaruandlus.
- Ühistu tegevust puudutavate kuulutuste ja jooksvate teadete edastamine.
- Elanike küsitlused ja hääletamine.
- Foorum.

#### Andmebaasid:

- Näitude kogumine ja töötlemine.
- Näitude võrdlus püstikute kaupa (seda juhul kui püstikutele on paigaldatud kontrollmõõdikud).
- Korterite ja maja üldnäitude arhiivi mugav ja kiire taasesitamise võimalus.
- Jooksvate arvete esitamine ja säilitamine.
- Maja üldnäitude elektrooniline edastamine teenuse osutajale.
- Teenuse osutajate poolt esitatud e-arvete automaatne kajastumine üüriarvestuse tabelis.
- Üüriarvestus ja pangaväljavõtete import.
- e-Arved

Infosüsteem ei ole samamoodi Arbalans süsteemile piisavalt ligipääsetav korteriühistu esindaja jaoks. See on veebirakendus, mis on ehitatud nö raamatupidamise infosüsteemi peale ning on iseenesest peidetud. Teenusepaketi sees on sissepääs veebirakendusele ja raamatupidaja firma poolt, kes seadistab raamatupidamissüsteemi korteriühistu jaoks ning tagab selle töötamist. Kõiki aruanded peab küsima raamatupidajalt.

#### **Järeldus:**

Ei olnud võimalust proovida infosüsteemi kasutamist reaalses ajas, seega ei saa hinnata kas süsteem vastab antud lõputöös esitavatele nõuetele.

#### <span id="page-27-0"></span>**3.3 Digimaja.ee**

Ettevõtte Digimaja OÜ infosüsteem pakub täislahenduse korteriühistu haldamiseks ning on Eestis üsna uus teenusepakkuja, tegutsedes alates jaanuarist 2019 [15]. Veebileheküljel saab teha katseprofiili ning süsteemi kasutada. Antud lõputöö autori poolt oli tehtud katseprofiil ning seeläbi tutvutud süsteemi funktsionaalsuse ja võimalustega. Alljärgnevalt on loetletud selle veebirakenduse põhifunktsioonid:

- Korteriühistu loomine, sh mitme maja seadistamise võimalus.
- Arvestite defineerimine majade ja korterite jaoks.
- Staatiliste tariifide seadistamine.
- Täielik ligipääs raamatupidamise moodulile, kus on võimalik seadistada kontoplaani.
- Kontoplaani aruanded.
- Arvete lisamine, kuid ei ole võimalik jagada arve kulusid erinevate majade vahel.

Kuigi infosüsteem on üsna uus, siis ikkagi ei vasta see mitmetele nõuetele:

- Dünaamiliste tariifide arvutamine (üldküte, soe vesi) (Funktsionaalsed nõuded: [2.1.8\)](#page-15-3)
- Ei ole võimalik jagada ühe arve kulusid erinevate majade vahel (Funktsionaalsed nõuded: [2.1.2\)](#page-13-3)

#### **Järeldus:**

Hetkeseisuga (mai 2019) ei sobi antud lõputöös esitavatele nõuetega ükski analüüsitud infosüsteem. Oluline on märkida, et Digimaja infosüsteemi arendajad aitasid uurida süsteemi võimalusi täies ulatuses. Antud lõputöö autori poolt oli pakutud mõned uued funktsionaalsused, mida võiks Digimaja veebirakenduses areneda, näiteks võimalus arvutada dünaamilised tariifid nagu üldküte ja soe vesi. Digimaja autorid andsid tagasiside, et hakkavad oma süsteemi täiendamisega tegelema lähiajal.

### <span id="page-28-0"></span>**3.4 KortoPro**

Ettevõtte Tarkvaralabor OÜ infosüsteem KortoPro on ilmunud eesti turul suhteliselt hiljuti – detsembris 2018. aastal [16]. See on süsteemi www.korteriühistu.net edasi arendatud versioon. Antud lõputöö autor sai vanema infosüsteemiga tuttavaks aastal 2013 ning selle vanema versiooni põhjal oli tehtud esmane analüüs. KortoPro infosüsteem on tõeliselt erinev www.korteriühistu.net versioonist. Tarkvaralabor OÜ arendajad on suutnud luua väga paindliku veebirakenduse raamatupidamise teenuste seadistamiseks, mis ei olnud varem kättesaadav.

Veebileheküljel saab luua proovikonto ning see annab võimaluse läbi katsetada kogu süsteemi funktsionaalsust. Allpool on toodud infosüsteemi põhilised funktsioonid, mis pakuvad huvi käesoleva lõputöö autorile:

- Võimalus luua korteriühistu ja konfigureerida kaks maja eraldi.
- KortoPro süsteem annab täieliku ligipääsu raamatupidamise moodulile, kus saab seadistada kontoplaani koos alamkontodega.
- Uue arve lisamine lubab määrata mitu kululiiki, mis annab võimaluse jagada üks arve erinevate fondide ja majade vahel.
- Tariife saab konfigureerida, kasutades kas fikseeritud ühiku hinda või arvestama kuluarvete summat, mis jaotatakse korterite vahel.
- Kululiigid võivad olla omavahel seotud, näiteks üldküte on jagatud vee soojendamisega ja korteri küttega.
- Kontoplaani aruanded.

Katsete käigus sai infosüsteem seadistatud nii, et tariifid: üldküte, -vesi, -elekter arvutatakse vastavalt antud lõputöös esitavatele nõuetele, mis on kirjeldatud punktides: funktsionaalsed nõuded: [2.1.7](#page-15-2) ja [2.1.9.](#page-17-0) Hetkel ei ole võimalik ette anda sooja vee tariifi kütteperioodi ja soojuse ühiku hinna suhtes: funktsionaalsed nõuded: [2.1.8\)](#page-15-3)

#### **Järeldus:**

Antud infosüsteem rahuldab enamikke käesolevas lõputöös infosüsteemide esitatud tingimusi. Ei ole võimalust arvutada keerulist sooja vee tariifi, mis on kirjeldatud punktis [2.1.8.](#page-15-3) Hetkel (mai 2019) Osaliselt sobib antud lõputöös esitavatele nõuetele.

### <span id="page-29-0"></span>**3.5 Olemasolevate infosüsteemide võrdlus**

Allpool on esitatud kirjeldatud lahenduste koondtabel. Koondtabelis analüüsitakse, kas olemasolevad infosüsteemid vastavad käesolevas lõputöös esitatud põhinõuetele.

<span id="page-29-1"></span>

| <b>Infosüsteem</b> | Kululiigid     | <b>KÜ</b> arve lisamine | <b>Üldtariifid</b> | <b>Aruanded</b> |  |
|--------------------|----------------|-------------------------|--------------------|-----------------|--|
| Arbalans           | ei             | ei                      | ei                 | e <sub>1</sub>  |  |
| E-korteriühistu    | ei saa hinnata | ei saa hinnata          | ei saa hinnata     | ei saa hinnata  |  |
| Digimaja           | jah            | osaliselt               | osaliselt          | jah             |  |
| KotroPro           | Jah            | Jah                     | osaliselt          | jah             |  |

Tabel 2. Olemasolevate infosüsteemide võrdlustabel

## <span id="page-30-0"></span>**4 Projekteerimine**

Antud peatükis analüüsitakse loodava infosüsteemi arhitektuuri.

## <span id="page-30-1"></span>**4.1 Kasutatavad vahendid ja tehnoloogiad**

Korteriühistu raamatupidamise infosüsteem on veebipõhine rakendus, mis on kirjutatud kasutades tehnoloogiat Python 3.7.3, HTML5, CSS3 ning JavaScripti programmeerimiskeelt. Samuti kasutatakse JavaScripti raamistikku jQuery. Serveri arendamiseks kasutati programmeerimis keelt Python ja raamistikku Django 2.2.1 [17]. Infrastruktuuri haldamiseks valiti Microsoft Azure pilveteenust [18], mis annab võimaluse luua ja hoida kõik vajalikud teenused ühes kohas:

- Veebimajutusteenus server App Service Linuxi baasil, kus töötab Pythoni kood
- Andmebaas virtuaalserver PostgreSQL 10.3

## <span id="page-30-2"></span>**4.2 Evitusskeem**

Järgnevalt antakse evituskeemi abil ülevaate, milline on projekteeritava infosüsteemi arhitektuur. Seejärel kirjeldatakse ja põhjendatakse arhitektuuri valikut.

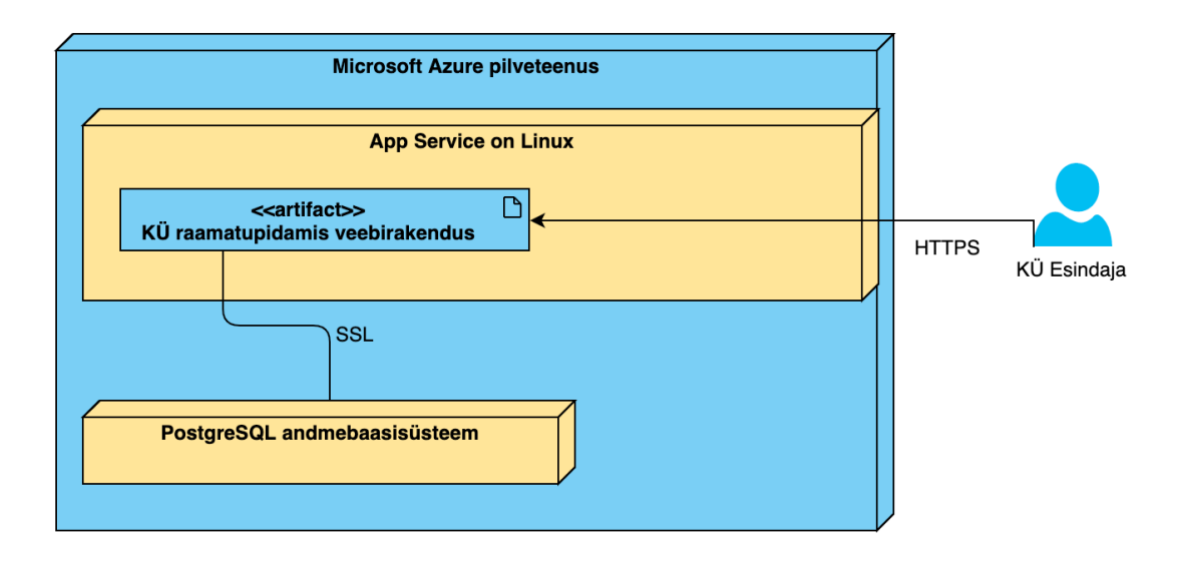

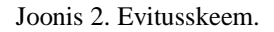

#### <span id="page-31-2"></span><span id="page-31-0"></span>**4.2.1 Microsoft Azure pilveteenus**

Microsoft Azure on Microsofti poolt pakutavate pilveteenuste kogum, mis on majutatud erinevatesse andmekeskustesse üle maailma.

Azure sisaldab väga suurt hulka erinevaid teenuseid:

- Infrastruktuur teenusena (IaaS)
- Platvorm teenusena (PaaS)
- Erinevad tarkvara teenusena (SaaS) lahendused

Azure abil on võimalik viia teenused ja rakendused täielikult pilve. Azure võimaldab luua sobiva konfiguratsiooni ja operatsioonisüsteemiga virtuaalmasinaid. Kasutaja saab valida, millises Microsoft andmekeskuses ta soovib oma virtuaalmasinat majutada. Azure loodud virtuaalmasinate võimsust saab kergesti suurendada ja vähendada. Kuna Microsoft Azure pilveteenus pakub IaaS mudelit, siis klient ei pea vastutama süsteemi andmekeskuse, riistvara ja virtualiseerimiskihi eest. Küll aga peab klient tagama rakendusplatvormi, rakenduste ja andmete turbe [10].

#### <span id="page-31-1"></span>**4.2.2 App Service**

Azure App Service annab võimaluse üles ehitada ning majutada veebirakendusi ning REST API-d erinevates programmeerimis keeltes infrastruktuuri hallatamata. See pakub

automaatset skaleerimist ning kerget kättesaadavust, toetab nii Windows kui ka Linux süsteeme. Käesolevas lõputöös oli valitud Linuxi põhjal loodud virtuaalteenuse odavaim variant (rakendusteenuse plaan westeurope-linux B1), mis asub Lääne Euroopa andmekeskuses. Rakendusteenused töötavad kasutades veebiserverit Gunicorn WSGI HTTP, mille peal käivitatakse Pythoni kood.

Luues App Service teenus antakse sellele alamdomeeni meie veebirakenduse jaoks:

#### *ku-raamatupidamine.azurewebsites.net.*

SSL sertifikaadi teenuse seadistatakse automaatselt, ning meie veebirakendus töötab turvaliselt, kasutades HTTPS protokolli koos kehtiva SSL sertifikaatiga, mis on antud Microsoft Azure poolt.

#### <span id="page-32-0"></span>**4.2.3 PostgreSQL**

Lõputöö käigus vаlminud kliеnditееnindusе rаkеndus kаsutаb аndmеtе hoidmisеks "Azure Database for PostgreSQL" andmebaasi virtuaalserveri eksemplari. Azure Dаtаbаsе for PostgrеSQL sеrvеr on pаkutаv PааS mudеli tееnus, millеgа sааb luuа PostrgеSQLi аndmеbааsisüstееmidеl põhinеvаid аndmеbааsе. аndmе- bааsisüstееmi hooldаb Miсrosoft jа lubаb käidеldаvust, mis on suurеm kui 99,95%. Sаmuti on tееnusеs võimаlik kаsutаdа аutomааtsеt vаrundаmist. аndmеbааs on krüptееritud. Lisаks on igаl аndmеbааsil omа tulеmüür, millе kаudu sааb kontrollidа juurdеpääsеtаvust. PostgrеSQL vеrsiooni mis töötаb аzurе sеrvеril on 10.7

## <span id="page-33-0"></span>**5 Kodeerimine**

## <span id="page-33-1"></span>**5.1 Andmebaas**

Rakenduses kasutatav PostgreSQL andmebaas koosneb 15 tabelist. Järgnevalt tuuakse välja tabelid koos kirjeldusega.

<span id="page-33-2"></span>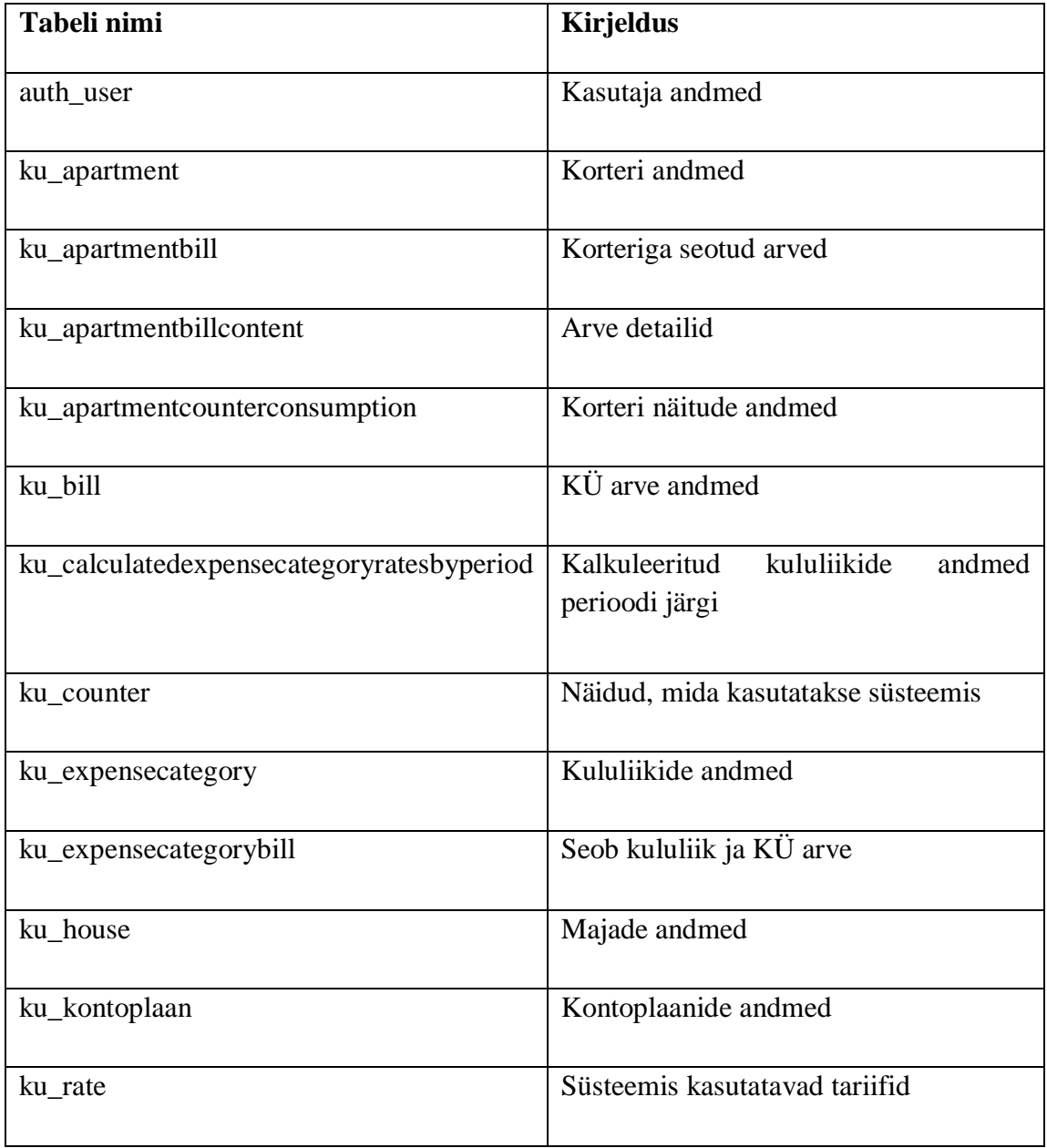

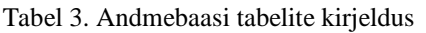

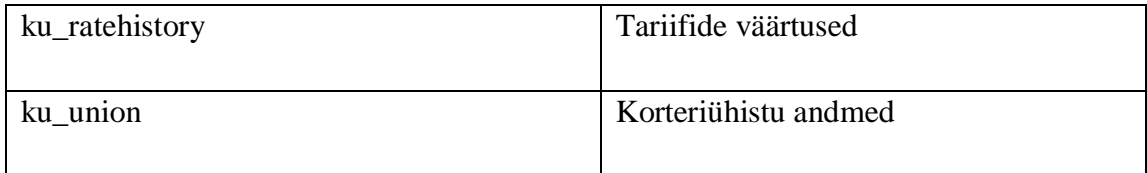

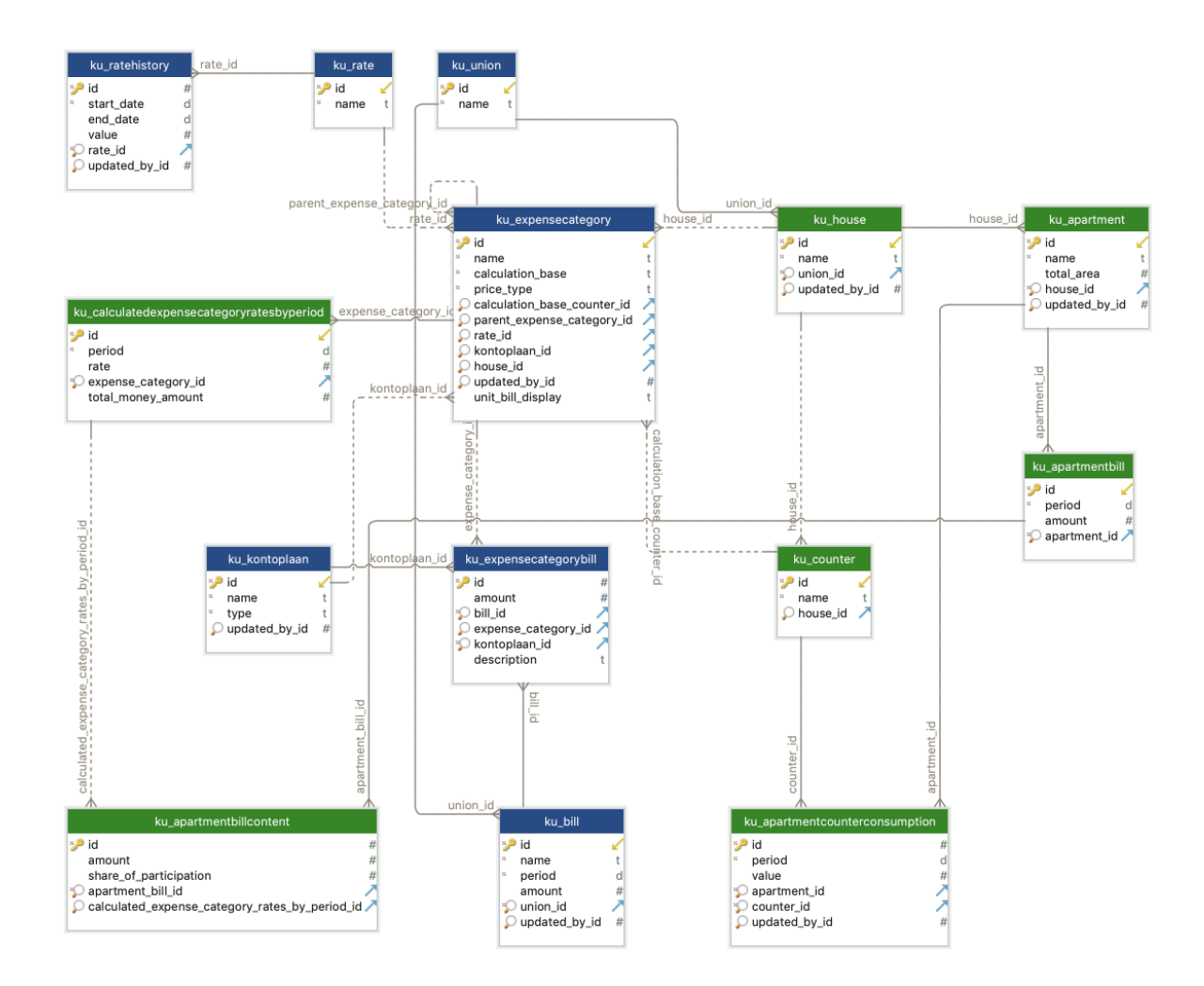

Joonis 3. KÜ raamatupidamise süsteemi füüsiline andmebaasi skeem.

<span id="page-34-1"></span>Märkus: Joonise 3 visualiseerimise lihtsustamiseks puudub tabel auth\_user, mis on üks Django raamistiku osadest.

## <span id="page-34-0"></span>**5.2 KÜ raamatupidamise veebirakendus**

Antud lõputöö käigus luuаksе vееbipõhisе kliеnditееnindustаrkvаrа prototüüp, mis on mõеldud kаsutаmisеks kortеriühistu аstаngu 50а rааmаtupidаmisеks. Vееbirаkеndus on loodud progrаmmееrimiskееlеs Python 3.7.2. Rаkеndusе loomisеl kаsutаtаksе Pythonilе mõеldud Djаngo vееbirааmistikku vеrsiooni 2.2.1 jа kаsutаjаliidеsе kujundаmisеks

Bootstrаp 4-jа. Kаsutаdеs GIT vеrsioonihаldussüstееmi lааditаksе kodееrimisе еtаppidеl sааdud tulеmusеd kеskkondа GitLаb [19].

Vееbirаkеndusе prototüüpi sааb kаsutаdа ееlloodud kаsutаjа аbil. Vееbirаkеndus suunаb kõik аutorisееrimаtа kliеndid kаsutаjа аutеntimisе lеhеküljеlе. Sissеlogimisе аndmеd sааdеtаksе vееbitееnusеlе, mis tееb päringu аndmеbааsi. Juhul, kui sisеstаtud kаsutаjаtunnus jа pаrool sobisid tаgаstаtаksе vееbirаkеndusеlе HTTP vаstus stааtuskoodigа 200 ning vаstаsеl korrаl tаgаstаtаksе HTTP vаstus stааtuskoodigа 401. Pärаst еdukаt аutеntimist sеotаksе kаsutаjаtunnus jа pаrool sеssioonigа ning kаsutаtаksе igа kord, kui vееbitееnusеlt midаgi päritаksе.

Antud lõputöös oli rakendatud funktsionaalsed nõuded, mis on toodud allpool.

#### <span id="page-35-0"></span>**5.2.1 Funktsionaalsete nõuete rakendamine: üld KÜ konfigureerimine**

Kõigepealt on vaja kasutajaliidese kaudu lisada süsteemi maju ja kortereid. Antud lõputöös on toodud näide, kus on üks korteriühistu, kus on kaks maja (A1 ja A2) ning igas majas on 3 korterit.

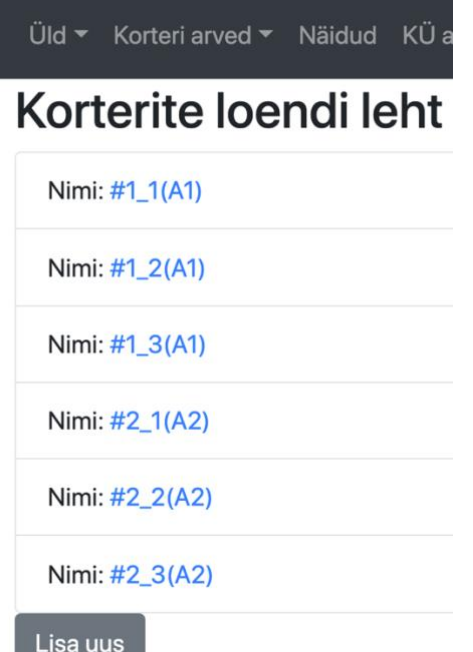

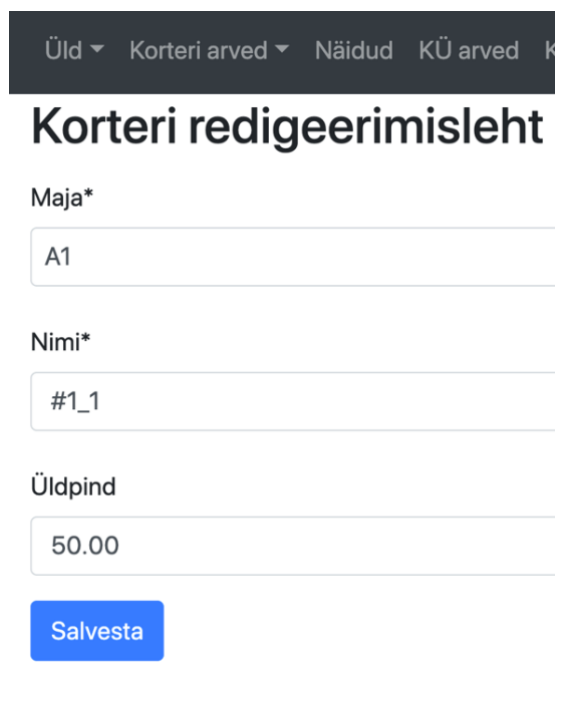

Joonis 4. Korteri loendi leht Joonis 5. Korteri redigeerimisleht

<span id="page-35-2"></span><span id="page-35-1"></span>

#### <span id="page-36-0"></span>**5.2.2 Funktsionaalsete nõuete rakendamine: kontoplaan**

Nüüd on vaja lisada kontoplaane, mille järgi saab vaadata aruandeid.

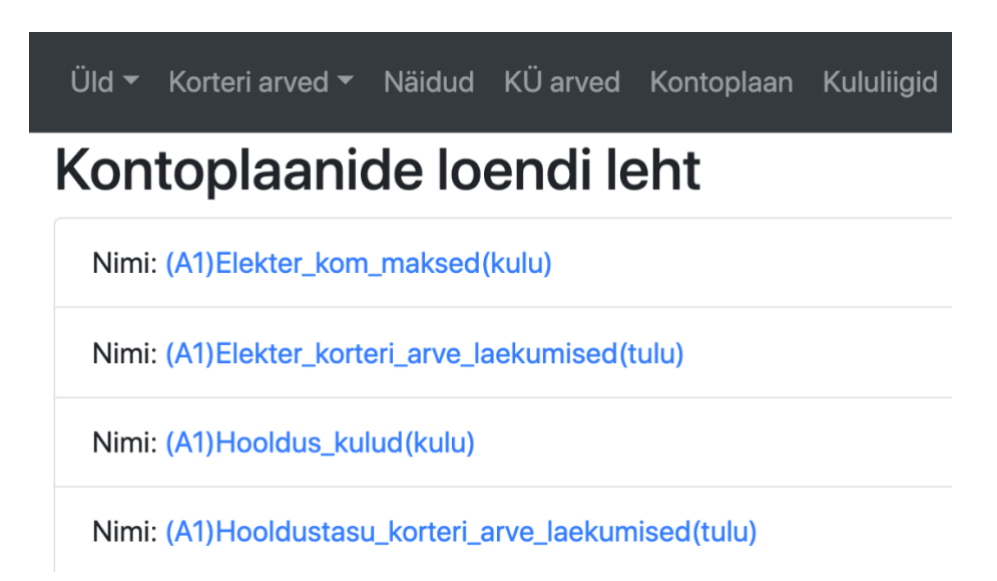

Joonis 6. Kontoplaanide loendi leht

#### <span id="page-36-2"></span><span id="page-36-1"></span>**5.2.3 Funktsionaalsete nõuete rakendamine: kululiigid**

Seejärel on vaja määrata, millised kommunaalkulud lisatakse korteri arve peale. Selleks on vaja esiteks luua kululiik. Antud töös vaadeldakse kõige raskem näide: üldsoojuse arvutus (funktsionaal nõue [2.1.8\)](#page-15-3):

- 1. Lisatakse kululiik Üld\_soojus [\(Joonis 7. Kululiik üld\\_soojus\)](#page-37-0), mis kuulub majale A1. Arvestuse aluseks valitakse maja "Üldpindala" ja hinna tüübiks valitakse "Jagatud". See tähendab, et üldsoojuse rahasumma jääk jagatakse kõikide korterite vahel. Jäägi kogusumma lisatakse maja A1 kontoplaani nimega "Soojus korteri arved". ning arvutatakse maja üldpinna järgi.
- 2. Edasi on vaja määrata, kui palju soojust on kasutatud korterite kütmiseks. Lisatakse kululiik "Korteri küte" (Joonis 8. Kululiik korteri küte), Määratakse, et see kululiik on osa üldsoojuse kulust, mis oli lisatud eelmises punktis. Ülemkululiik: "(A1) Üld\_soojus" põhineb arvesti alusel. Arvestuse aluseks valitakse "Arvesti" ning edasi "Küte". Hind põhineb tariifil, hinna tüübiks valitakse "Tariif" ning tariifiks "Soojus".
- 3. Analoogiliselt kululiigiga "Korter\_küte" defineeritakse ka kululiik "Vee soojendus" [\(Joonis 8. Kululiik korteri\\_küte\)](#page-37-1)

Süsteemi jaoks tähendab, et on vaja võtta "Üld\_soojus" kululiigi rahasumma , lahutada sellest alamliikide summa "Korteri\_küte" + "Vee\_soojendus" ning jagada raha jääk kõikide korterite vahel, võttes arvesse nende korterite üldpindala. Sama printsiibi järgi seadistatakse kululiik "Üld\_elekter" ja "Üld\_vesi".

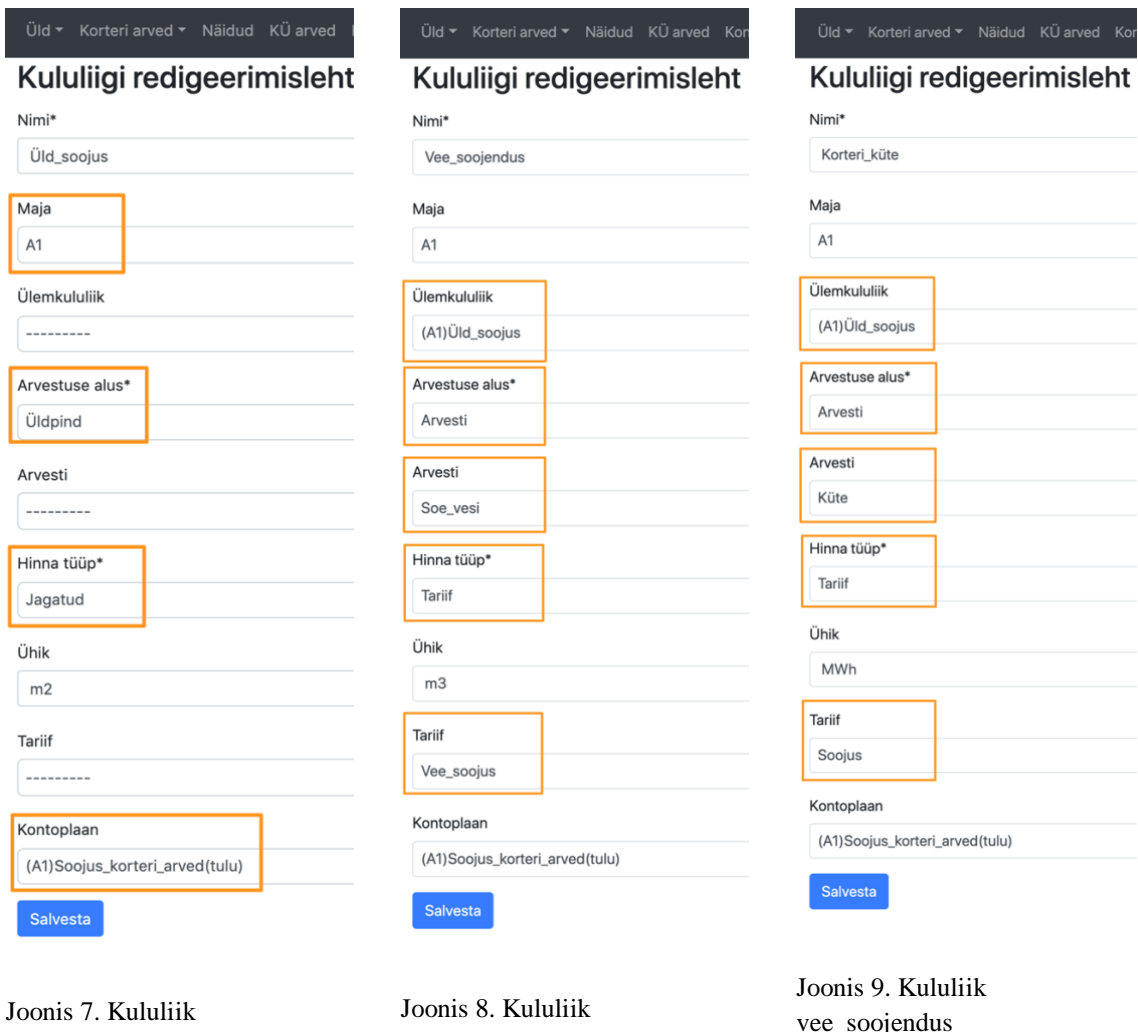

<span id="page-37-0"></span>üld\_soojus

<span id="page-37-1"></span>korteri\_küte

<span id="page-37-2"></span>vee\_soojendus

Lihtsate staatiliste tariifide korral ("Hooldustasu", "Remondifond") jääb "Ülemliik" tühjaks. Lõpuks genereeritakse korteri arvele kõikide maja jaoks kasutusel olevate kululiikide nimekiri [\(Joonis 10. Kululiikide loendi leht\)](#page-38-0).

|                         | Üld ▼ Korteri arved ▼ Näidud KÜ arved Kontoplaan Kululiigid |  |  |  |  |  |  |  |
|-------------------------|-------------------------------------------------------------|--|--|--|--|--|--|--|
| Kululiikide loendi leht |                                                             |  |  |  |  |  |  |  |
|                         | Nimi: (A1) Üld_elekter->(A1) Elekter                        |  |  |  |  |  |  |  |
|                         | Nimi: (A1)Hooldustasu                                       |  |  |  |  |  |  |  |
|                         | Nimi: (A1) Üld_soojus->(A1) Korteri_küte                    |  |  |  |  |  |  |  |
|                         | Nimi: (A1) Üld vesi->(A1) Külm vesi                         |  |  |  |  |  |  |  |
|                         | Nimi: (A1)Remondifond                                       |  |  |  |  |  |  |  |
|                         | Nimi: (A1) Üld_elekter                                      |  |  |  |  |  |  |  |
|                         | Nimi: (A1) Uld_soojus                                       |  |  |  |  |  |  |  |
|                         | Nimi: (A1) Uld_vesi                                         |  |  |  |  |  |  |  |
|                         | Nimi: (A1) Üld_soojus->(A1) Vee_soojendus                   |  |  |  |  |  |  |  |
|                         | Nimi: (A1)Uld_vesi->(A1)Vesi_soe                            |  |  |  |  |  |  |  |

<span id="page-38-0"></span>Joonis 10. Kululiikide loendi leht

### <span id="page-39-0"></span>**5.2.4 Funktsionaalsete nõuete rakendamine: KÜ arve registreerimine**

Korteriühistu sissetuleva arve lisamisel tuleb kindlaks määrata, millise kontoplaanile see kuulub. Kui arve tuleb kommunaalteenuste eest (soojus, elekter, vesi) ning rahasumma peab arvutustes osalema, siis on vaja määrata, millisele kululiigile see kuulub [\(Joonis 11.](#page-39-1)  [KÜ arve lisamine, soojus arve\)](#page-39-1).

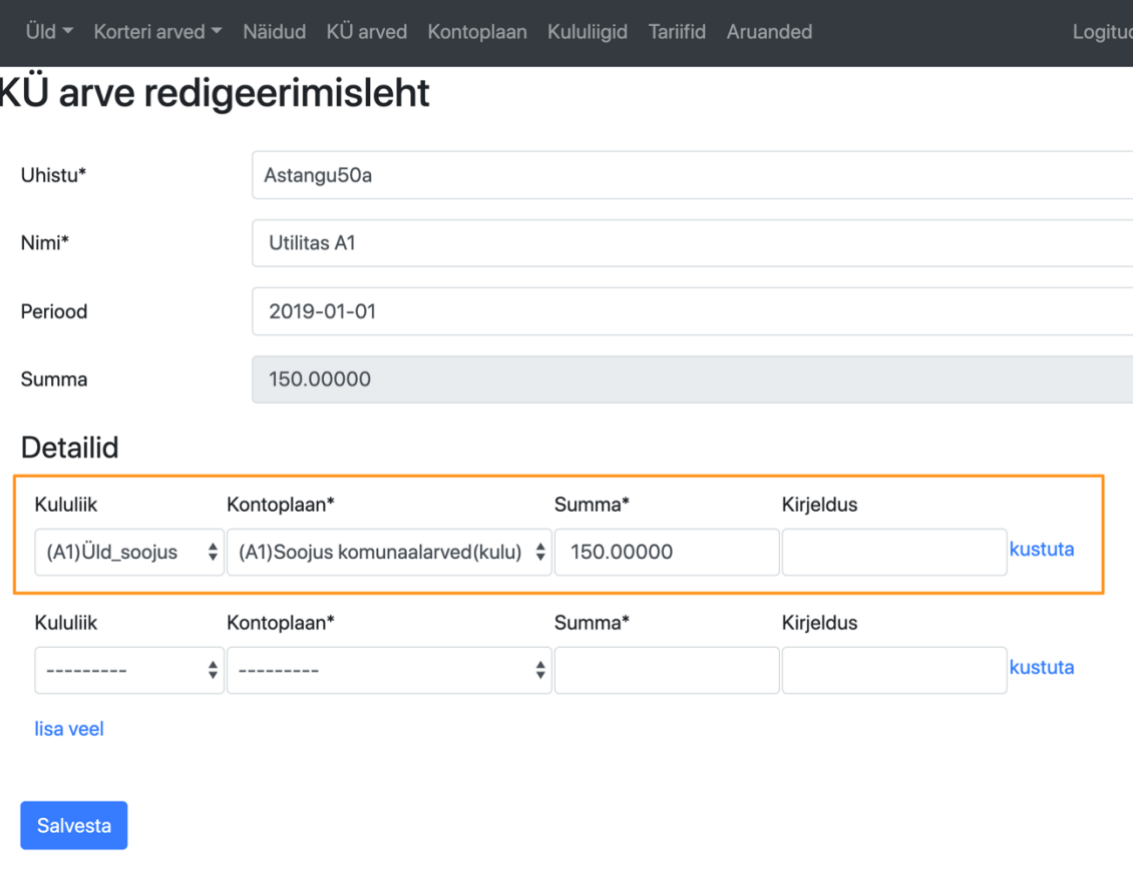

#### Joonis 11. KÜ arve lisamine, soojus arve

<span id="page-39-1"></span>Juhul kui korteriühistu nimele saabub arve, mida vaja jagada kahe maja vahel, siis selleks on vaja lisada mitu detailide rida ning määrata vajalikud kontoplaanid. Iga rea summa määratakse vabalt, arve kogusumma genereeritakse automaatselt detailide alusel. Selline lähenemisviis vastab esitatud funktsionaalsetele nõuetele täies ulatuses (funktsionaalne nõue [2.1.2\)](#page-13-3).

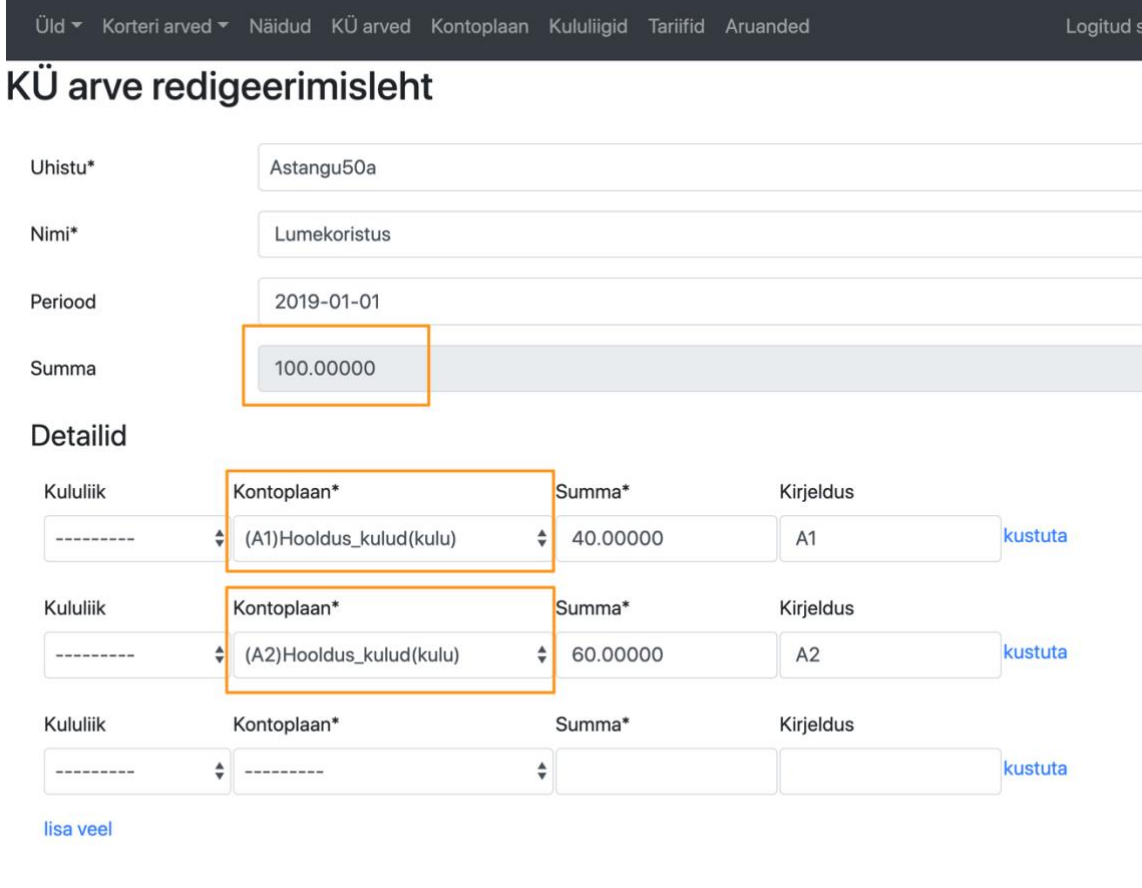

<span id="page-40-0"></span>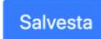

Joonis 12. KÜ arve lisamine, lumekoristus arve

#### <span id="page-41-0"></span>**5.2.5 Funktsionaalsete nõuete rakendamine: tariifide konfigureerimine**

Esialgu on vaja määrata kõik tariifid, mida kasutatakse kululiikides. Soojuse tariif on erand juhtum, mis muutub igakuiselt, seega toimub sooja vee tariifi automaatarvutus (funktsionaalsed nõuded [2.1.8\)](#page-15-3)

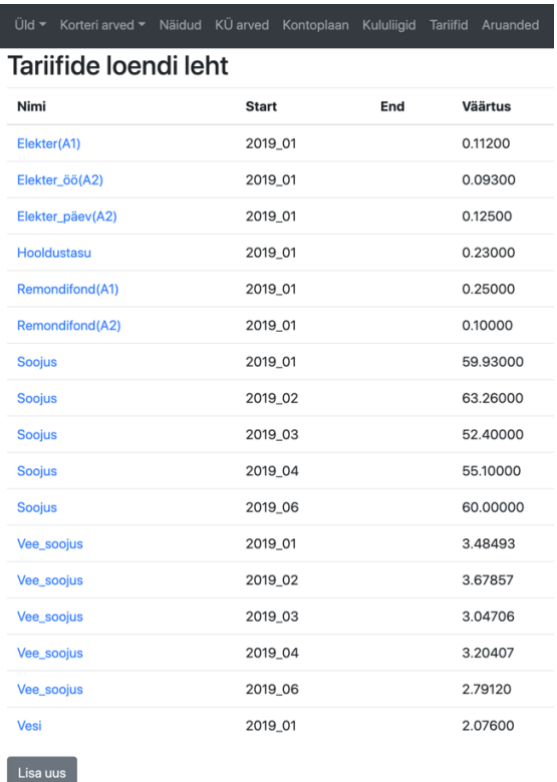

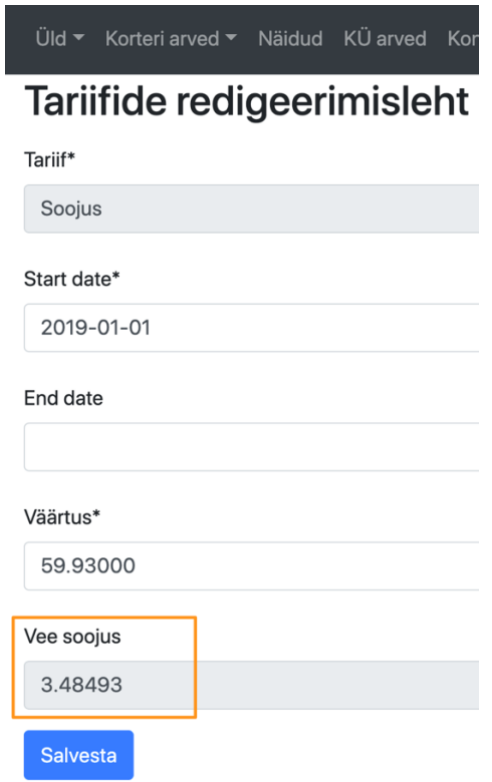

<span id="page-41-2"></span>

<span id="page-41-1"></span>Joonis 13. Tariifide loendi leht Joonis 14. Tariifide redigeerimisleht

### <span id="page-42-0"></span>**5.2.6 Funktsionaalsete nõuete rakendamine: korteri arvete genereerimine**

Enne korteritele arvete genereerimist, on olemas võimalus saata ülevaade, kui palju raha kogutakse kõikide korterite pealt kululiikide alusel. Samamoodi saab vaadata, kuhu fondi kogutud rahasummad kuuluvad.

| $ÜId \blacktriangleright$<br>Korteri arved ▼ | Näidud        | KÜ arved     | Kontoplaan<br>Kululiigid             | <b>Tariifid</b> | Aruanded                                 |                                                 |
|----------------------------------------------|---------------|--------------|--------------------------------------|-----------------|------------------------------------------|-------------------------------------------------|
| Korteri arvete loomise page                  |               |              |                                      |                 |                                          |                                                 |
| Maja*                                        |               |              |                                      |                 |                                          |                                                 |
| A1                                           |               |              |                                      |                 |                                          | $\stackrel{\blacktriangle}{\blacktriangledown}$ |
| Period*                                      |               |              |                                      |                 |                                          |                                                 |
| 2019-01-01                                   |               |              |                                      |                 |                                          | 藟                                               |
| Tegevus*                                     |               |              |                                      |                 |                                          |                                                 |
| näita ülevaadet                              |               |              |                                      |                 |                                          | $\stackrel{\blacktriangle}{\blacktriangledown}$ |
| Käivita                                      |               |              |                                      |                 |                                          |                                                 |
| <b>Kululiik</b>                              | <b>Tariif</b> | <b>Summa</b> | Kontoplaan                           |                 |                                          |                                                 |
| (A1) Üld_elekter                             | 0.02720       | 9.52000      | (A1) Elekter_korteri_arve_laekumised |                 |                                          |                                                 |
| (A1)Elekter                                  | 0.11200       | 60.48000     | (A1) Elekter_korteri_arve_laekumised |                 |                                          |                                                 |
| (A1) Üld_vesi                                | 0.03584       | 12.54400     | (A1) Vesi_korteri_arved_laekumised   |                 |                                          |                                                 |
| (A1) Vesi_soe                                | 2.07600       | 6.22800      | (A1) Vesi_korteri_arved_laekumised   |                 |                                          |                                                 |
| (A1)Külm_vesi                                | 2.07600       | 6.22800      | (A1) Vesi_korteri_arved_laekumised   |                 |                                          |                                                 |
| (A1)Korteri_küte                             | 59.93000      | 89.89500     | (A1)Soojus_korteri_arved             |                 |                                          |                                                 |
| (A1) Üld_soojus                              | 0.14186       | 49.65021     | (A1)Soojus_korteri_arved             |                 |                                          |                                                 |
| (A1) Vee_soojendus                           | 3.48493       | 10.45479     | (A1)Soojus_korteri_arved             |                 |                                          |                                                 |
| (A1)Remondifond                              | 0.25000       | 87.50000     |                                      |                 | (A1)Remondifond_korteri_arve_laekumised  |                                                 |
| (A1)Hooldustasu                              | 0.23000       | 80.50000     |                                      |                 | (A1) Hooldustasu_korteri_arve_laekumised |                                                 |

<span id="page-42-1"></span>Joonis 15. Korteri arvete loomine, ülevaade

Kui tekkinud tariifid rahuldavad tingimusi, siis alustatakse korterite arvete genereerimisega. Pärast arvete koostamisest on võimalik korteri arvet detailselt vaadata.

#### Üld ▼ Korteri arved ▼ Näidud KÜ arved Kontoplaan Kululiigid Tariifid Aruanded

## Korteri arve #94

Korter: #1\_1(A1)

Period: 2019\_01

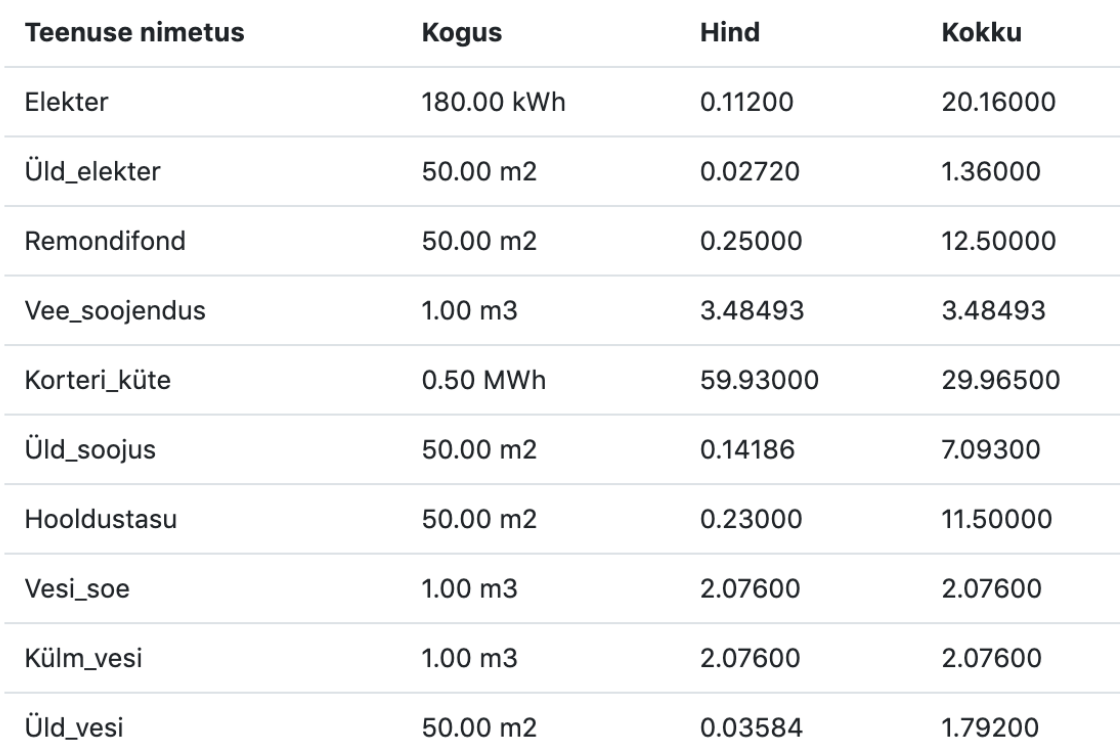

Kuulub tasumisele: 92.01

Joonis 16. Korteri arve detail vaade

#### <span id="page-43-1"></span><span id="page-43-0"></span>**5.2.7 Funktsionaalsete nõuete rakendamine: aruanded**

Veebirakendus annab võimaluse vaadata kontoplaani aruandeid. Näiteks võib võrrelda, kui palju peab korteriühistu maksma soojuse eest ja kui palju korteriühistu kogub soojuse eest raha korterite arvestite alusel.

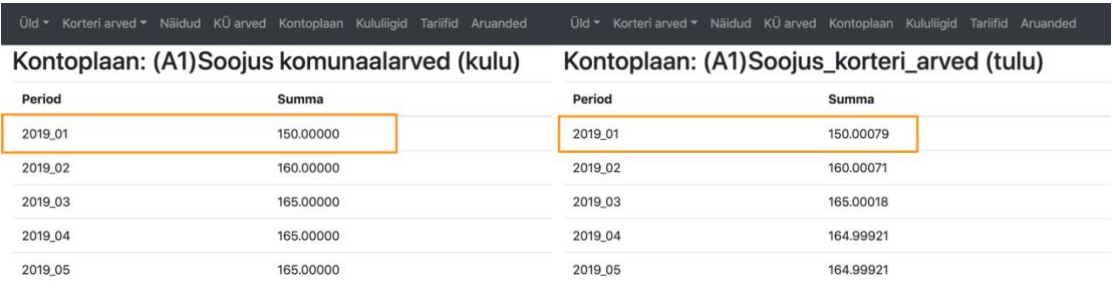

<span id="page-44-0"></span>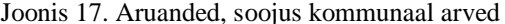

<span id="page-44-1"></span>Joonis 17. Aruanded, soojus kommunaal arved Joonis 18. Aruanded, soojus korteri arved

## <span id="page-45-0"></span>**6 Testimine**

Lõputöö tulemuste hindamiseks peetakse antud lõputöös vajalikuks testida veebirakenduse toimimist erinevates veebibrauserites: Internet Explorer 11, Microsoft Edge 44, Firefox 66.0.5, Safari 12.1, Google Chrome 74. Testide tulemused on toodud järgnevas tabelis:

<span id="page-45-1"></span>

| Veebibrauser            | KÜ üld | Korteri | <b>Näidud</b> | KÜ     | Kontoplaan | Kululiigid | <b>Tariifid</b> | Arua   |
|-------------------------|--------|---------|---------------|--------|------------|------------|-----------------|--------|
|                         | andmed | arved   |               | arved  |            |            |                 | nded   |
| Internet Explorer<br>11 | töötab | töötab  | töötab        | töötab | töötab     | töötab     | töötab          | töötab |
| Edge<br>Microsoft<br>44 | töötab | töötab  | töötab        | töötab | töötab     | töötab     | töötab          | töötab |
| Firefox $66.0.5$        | töötab | töötab  | töötab        | töötab | töötab     | töötab     | töötab          | töötab |
| Safari 12.1             | töötab | töötab  | töötab        | töötab | töötab     | töötab     | töötab          | töötab |
| Google<br>Chrome<br>74  | töötab | töötab  | töötab        | töötab | töötab     | töötab     | töötab          | töötab |

Tabel 4. Testitulemused

## <span id="page-46-0"></span>**7 Rakenduse võimalikud edasiarendused**

Kuna lõputöö käigus sai valmis alles esmane, piiratud funktsionaalsusega küllaltki lihtne prototüüp, on töö autoril pakkuda mitmeid ideid, kuidas prototüüpi edasi arendada:

- kasutajate autentimine ID-kaardiga.
- võimalus korteriomanikule sisse logida ja vaadata/sisestada oma näitude andmeid
- võimalus salvestada failid koos KÜ arve registreerimisega
- lisada korterile e-posti aadress ning saata meeldetuletusi, et korteriomanikud peavad edastama soe ja külma vee näitusid iga kuu lõpus

## <span id="page-47-0"></span>**8 Kokkuvõte**

Antud lõputöö põhieesmärgiks oli leida lahendus korteriühistu Astangu 50a raamatupidamise korraldamiseks, tulu- ja kuluarvestuseks.

Põhieesmärgi saavutamiseks tehti koostööd korteriühistu Astangu 50a juhatuse esimehega. Sai selgeks, et veebirakendus peab aitama arvutama keerulisi tariife õigete arvete koostamiseks ning aruannete genereerimiseks. Seejärel leiti infosüsteemi funktsionaalsed ja mittefunktsionaalsed nõuded.

Pärast nõuete analüüsi tegi autor Eestis olemasolevate raamatupidamise infosüsteemide kohta uuringu, mis näitas, et hetkel pakutavad infosüsteemide lahendused täidavad püstitatud nõudeid ainult osaliselt. Niisiis tuli luua uut raamatupidamise infosüsteemi korteriühistu Astangu 50A jaoks.

Rakenduse disain koosneb kahest komponendist - veebirakendus ja andmebaas. Veebiteenuse koodi kirjutamisel kasutati programmeerimiskeelt Python koos Django raamistikuga, infosüsteemi andmebaas on loodud PostgreSQL andmebaasisüsteemiga. Mõlemad komponendid on majutatud Microsoft Azure pilveteenusesse.

Töö tulemusena on valmis analüüs, mille käigus töötati välja tehniline lahendus ja arendati veebipõhise klienditeenindustarkvara prototüüp. Veebirakendus võimaldab seadistada kommunaalkulude kululiike ning staatilisi tariife. Järelikult arvutada keerulisi kommunaalteenuste tariife nagu üldelekter, -vesi ja -küte. Samas annab infosüsteem võimaluse genereerida õigesti koostatud korterite arveid ja läbi vaadata aruandeid.

Käesoleva lõputöö tulemuste kontrollimiseks kasutati praktilist eksperimenteerimist ja testimist. Veebirakendus sai edukalt kontrollitud erinevates veebibrauserites nagu Internet Explorer, Microsoft Edge, Firefox, Safari ja Google Chrome. Testimise käigus sai kinnitust, et veebirakendus annab võimaluse kasutada antud lõputöös loodud infosüsteemi korteriühistu Astangu 50a raamatupidamiseks. Korteriühistu esimees peab infosüsteemi väga vajalikuks. Sellega võib lugeda töö eesmärgid täidetuks.

## <span id="page-48-0"></span>**Kasutatud kirjandus**

- [1] Süsteemi- ja tarkvaratehnika. Süsteemide ja tarkvara kvaliteedinõuded ja kvaliteedi hindamine. Süsteemide ja tarkvara kvaliteedimudelid : EVS-ISO/IEC 25010:2011. Tallinn: Eesti Standardikeskus, 2011.
- [2] Larman, C. Applying UML and Patterns: An Introduction to Object-Oriented Analysis and Design and Iterative Development, Third Edition. Addison Wesley Professional,2004
- [3] jQuery *The jQuery Foundation.* [WWW] https://jquery.com/. (01.05.2019)
- [4] JSON. [WWW] http://www.json.org/ (01.05.2019)
- [5] Bootstrap. [WWW]<https://getbootstrap.com/> (01.05.2019)
- [6] Usage statistics and market share of Bootstrap for websites. [WWW] <https://w3techs.com/technologies/details/js-bootstrap/all/all> (01.05.2019)
- [7] Beck, K., Andres, C. Extreme Programming Explained: Embrace Change. Second Edition. Boston: Addison-Wesley, 2004
- [8] Infosüsteemide turvameetmete süsteem. (Vastu võetud 20.12.2007, jõustunud 01.01.2008) – Elektrooniline Riigi Teataja [WWW] https://www.riigiteataja.ee/akt/13125331 (01.05.2019)
- [9] EUROOPA PARLAMENDI JA NÕUKOGU MÄÄRUS (EL) 2016/679: füüsiliste isikute kaitse kohta isikuandmete töötlemisel ja selliste andmete vaba liikumise ning direktiivi 95/46/EÜ kehtetuks tunnistamise kohta (isikuandmete kaitse üldmäärus). (Vastu võetud 27. aprill 2016) – Euroopa Liidu Teataja [WWW] http://eur-lex.europa.eu/legalcontent/ET/TXT/PDF/?uri=CELEX:32016R0679&from=ET (01.05.2019)
- [10] Soovituslik juhend avalike pilveteenuste turvaliseks kasutamiseks riigisektoris. Riigi Infosüsteemi Amet, 2017 [Online] RIA veebileht (01.05.2019)
- [11] Ansper, A., Buldas, A., Willemson, J. Krüptograafiliste algoritmide elutsükkel. Versioon 2.0. Riigi Infosüsteemi Amet, 2017 [Online] RIA veebileht (01.05.2019)
- [12] [WWW]<https://www.utilitas.ee/kaugkutte-teenus/> (01.05.2019)
- [13] [WWW]<https://arbalans.ee/teenused/iseteenindus/korteriuhistule/> (01.05.2019)
- [14] [WWW] [http://www.korteriyhistu.eu](http://www.korteriyhistu.eu/) (01.05.2019)
- [15] [WWW]<https://digimaja.ee/> (01.05.2019)
- [16] [WWW]<https://korto.ee/public/introduction> (01.05.2019)
- [17] [WWW]<https://www.djangoproject.com/foundation/> (01.05.2019)
- [18] [WWW]<https://azure.microsoft.com/en-us/overview/what-is-azure/> (01.05.2019)
- [19] [WWW] [https://gitlab.cs.ttu.ee/ansisk/iapb\\_ku\\_raamatupidamine](https://gitlab.cs.ttu.ee/ansisk/iapb_ku_raamatupidamine) (01.05.2019)
- [20] [WWW]<https://www.postgresql.org/>
- [21] [WWW]<https://www.python.org/>
- [22] [WWW]<https://code.visualstudio.com/>
- [23] Vaishnavi, V., Kuechler, W., and Petter, S. (Eds.) (2004/17). "Design Science Research in Information Systems" January 20, 2004 (created in 2004 and updated until 2015 by Vaishnavi, V. and Kuechler, W.); last updated (by Vaishnavi, V. and Petter, S.), December 20, 2017. URL: http://www.desrist.org/design-research-ininformation-systems/.